**ФИО: Ильшат Ринатович МУРНИСТЕРСТВО НАУКИ И В<mark>ЫСШЕГО ОБРАЗОВАНИЯ</mark> РОССИЙСКОЙ ФЕДЕРАЦИИ** <sup>уникальный про**федертальн**ое государственное бюджет<mark>ное образовательное учреждение</mark></sup> высшего образования «Казанский национальный исследовательский aba80b84033c9ef196388e9ea0434f90a83a40954ba270e84bcbe64f02d1d8d0технический Документ подписан простой электронной подписью Информация о владельце: Должность: директор Дата подписания: 13.07.2023 14:34:25

университет им. А.Н. Туполева-КАИ» (КНИТУ-КАИ) Чистопольский филиал «Восток»

»

### **Методические указания**

### **по выполнению лабораторных работ**

по учебной дисциплине

### **«Физика»**

Индекс по учебному плану: **Б1.О.09** Направление подготовки: **12.03.01 Приборостроение** Квалификация: **Бакалавр** Профиль подготовки: **Приборостроение** Вид профессиональной деятельности: **проектно-конструкторский, производственно-технологический**

Рекомендованы УМК ЧФ КНИТУ-КАИ

Чистополь 2023 г.

НИЛ техники эксперимента

#### КРАТКИЕ МЕТОДИЧЕСКИЕ УКАЗАНИЯ ПО КУРСУ "ФИЗИКА"

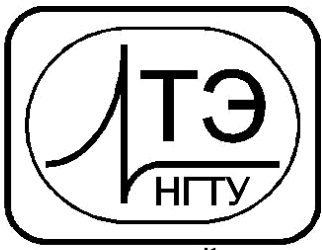

www.opprib.ru e-mail: info@opprib.ru

#### **010101. Измерение скорости пули с помощью баллистического маятника**

**Цель работы:** С помощью баллистического маятника определить скорости пуль с различными массами.

**Требуемое оборудование:** Модульный учебный комплекс МУК-М1

#### *Краткое теоретическое введение*

Баллистический маятник представляет собой массивный цилиндр массой *M*, который подвешен на невесомых и нерастяжимых нитях так, что он может двигаться только поступательно. В цилиндр в горизонтальном направлении производят выстрел пулей массы *m* из пружинного пистолета, неподвижно закрепленного вблизи маятника (рис. 1). Если торцевая стенка цилиндра изготовлена из мягкого и легко деформируемого материала, например, пластилина, то пуля при попадании в маятник может испытывать абсолютно неупругий удар. Абсолютно неупругий удар – это удар, при котором потенциальная энергия упругой деформации не возникает; кинетическая энергия тел частично либо полностью превращается во внутреннюю энергию; после удара тела двигаются с одинаковой скоростью (т. е. как единое тело) либо покоятся. При таком ударе выполняется только закон сохранения импульса, закон же сохранения механической энергиине соблюдается – механическая энергия частично или полностью переходит во внутреннюю.

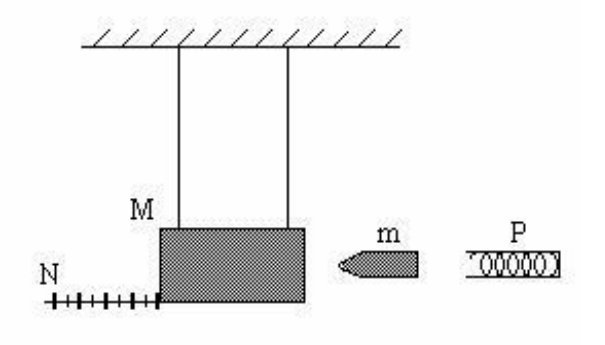

Рис. 1

Если зарядить пистолет пулей, то в сжатой при этом пружине будет запасена потенциальная энергия:

$$
E_{\text{npy:ac.}} = kb^2
$$
 (1)

где *k* - коэффициент упругости пружины, *b* - деформация пружины.

Предположим, что вся энергия сжатой пружины при выстреле полностью превращается в кинетическую энергию пули. Это означает, что мы пренебрегаем потерями энергии на преодоление трения между пулей и стволом пистолета и на сообщение кинетической энергии самой пружине. Учтем, кроме того, что геометрические размеры всех пуль одинаковы, а, значит, одинакова деформация пружины для любой пули и, следовательно, одинакова запасаемая пружиной потенциальная энергия. Тогда из закона сохранения механической энергии следует, что пули различных масс, вылетая из пружинного пистолета, должны иметь одинаковые кинетические энергии:

$$
\frac{mv^2}{2} = \frac{kb_2}{2} \quad , \tag{2}
$$

где *v<sup>i</sup>* - скорость пули после выстрела.

Из (2) получаем зависимость скорости пули после выстрела от ее массы:

$$
v = b\sqrt{\frac{k}{m}} \tag{3}
$$

Поскольку величины *b* и *k* для всех пуль одинаковы, то график ожидаемой зависимости скорости пули  $V$ от  $\sqrt{\overline{m}}$ 1 должен,согласно формуле (3),представлять собой прямую линию, проходящую через начало координат.

Пролетев небольшое расстояние между пистолетом и маятником, пуля входит в пластилин, заполняющий цилиндр , и за счет вязкого трения быстро теряет скорость. При этом часть механической энергии пули расходуется на неупругую деформацию и превращается во внутреннюю энергию пластилина и пули, то есть пластилин и пуля нагреваются.

Процесс удара является кратковременным. Если масса маятника достаточно велика по сравнению с массой пули ( *M m* ), то за время удара он в силу своей инерционности не успевает выйти из положения равновесия. Это позволяет считать систему маятник-пуля в момент удара замкнутой в горизонтальном направлении , так как сила тяжести и сила натяжения подвеса направлены вертикально при вертикальном положении маятника. Для замкнутой системы можно применить закон сохранения импульса:

$$
mv = (M + m)u , \t\t(4)
$$

где <sup>ν</sup>- скорость пули до удара (при этом скорость маятника равна нулю),

*u* - скорость, приобретенная системой маятник-пуля сразу после удара.

Маятник вместе с пулей, получив за счет неупругого удара импульс, отклоняется от положения равновесия на угол  $\alpha$ . В процессе отклонения на маятник действуют сила тяжести (вниз) и сила упругости подвеса (перпендикулярно направлению мгновенной скорости маятника). Если пренебречь потерями энергии на трение в подвесе и на сопротивление воздуха, то работу при отклонении маятника совершает только гравитационная сила. Это позволяет воспользоваться законом сохранения механической энергии:

$$
\frac{(M+m)u^2}{2} = (M+m)gh,
$$
\n(5)

где *h* - наибольшая высота, на которую поднимается маятник (рис. 2).

Слева в этой формуле стоит кинетическая энергия при поступательном движении маятника сразу после удара (в этой точке потенциальную энергию принимаем равной нулю), а справа – потенциальная энергия системы в момент ее остановки на высоте *h*.

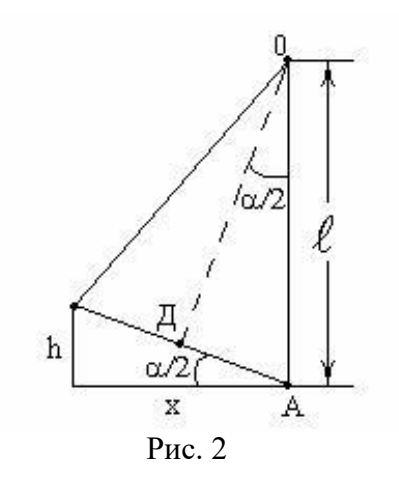

Решая совместно уравнения (4) и (5) получим

$$
V = \underbrace{(M+m)}_{m} \sqrt{2gl} \tag{6}
$$

Таким образом, найдя значение высоты подъема маятника можно рассчитать скорость полета пули.

#### *Методика эксперимента*

Практическое измерение высоты подъема маятника затруднительно. По этому в лабораторном комплексе МУК-М1 предусмотрено измерение горизонтального смещения маятника *x*.

Выразим высоту *h* через соответствующее горизонтальное смещение маятника *x*, которое удобнее измерять. Предположим, что угол отклонения маятника от положения равновесия  $\alpha$  мал. Из рис.2. видно, что

$$
tg\frac{a}{2}=\frac{h}{x}=\frac{A\overline{A}}{\overline{A}O}\approx\sin\frac{a}{2}=\frac{A\overline{A}}{AO}\approx\frac{\overline{X}O}{I}=\frac{x}{2I}\quad ,\tag{7}
$$

где *l* - длина нити подвеса.

Из (7) получаем

$$
h = \frac{x^2}{2l} \quad . \tag{8}
$$

Подставляя (8) в (6) получим выражения для вычисления скорости пули <sup>ν</sup> перед ударом

$$
v = (M+m)x \sqrt{\frac{g}{l}}.
$$
\n(9)

Выражение (9) позволяет, осуществив прямые измерения смещения маятника *x* и зная значения остальных величин, входящих в эту рабочую формулу, определить скорость пули <sup>ν</sup>

путем косвенных измерений. Измерив скорости для пуль с разными массами можно, следовательно, убедиться в справедливости теоретической зависимости (3).

#### *Рекомендуемое задание к работе*

1. Зарядите пружинный пистолет пулей с наибольшей массой.

2. Подготовьте устройство N (см. рис.1) к измерению горизонтального смещения маятника. Запишите численное значение начальной координаты *x нач* маятника по линейке отсчетного устройства N.

3. Осуществите первый выстрел, нажав пусковой рычаг пружинного пистолета. Запишите численное значение конечной координаты *xкон* , определив его по линейке отсчетного устройства N. Вычислите смещение маятника при первом опыте:

 $x = x_{\text{KOH}} - x_{\text{Hau}}$ .

4. Проведите измерения смещения маятника для пуль с другой массой (п. 3,4,5).

5. По формуле (9) получите оценку значения скорости пули <sup>ν</sup> для пуль с используемыми массами.

6. Учитывая, что для проведенных опытов должна выполняться зависимость (3), постройте оси графика этой зависимости в координатах *v*, *m* 1 для диапазона численных значений, соответствующего используемым в опытах массам пуль и полученным для них скоростям. Сравните ход полученного графика с теоретическим.

#### *Список использованных источников*

1. Механика и термодинамика. Методические указания к вводному занятию и к лабораторным работам №0-6 по физике./ Сост.: А.В.Баранов, А.М Погорельский, В.В.Христофоров, и др. – Новосибирск: НГТУ, 2004.

НИЛ техники эксперимента

МЕТОДИЧЕСКИЕ УКАЗАНИЯ К ЛАБОРАТОРНОМУ ПРАКТИКУМУ ПО КУРСУ «ФИЗИКА»

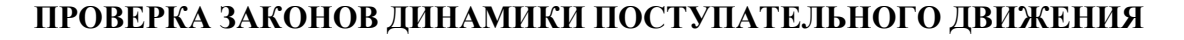

**Цель работы:** убедиться в справедливости основного закона поступательного движения. **Требуемое оборудование, входящее в состав модульно учебного комплекса МУК-М2:** 1. Блок механический БМ2 (узел "плоскость") 1 шт.

2. Секундомер электронный СЭ1 1 шт.

#### *Краткое теоретическое введение*

Основной закон динамики (или второй закон Ньтона) выражает соотношение между силой *F* и изменением скорости (ускорением *a*) взаимодействующих тел:

$$
F = ma,\tag{1}
$$

где *m* – масса тела.

С помощью основного закона динамики можно определить силы, действующие на тело, либо характер движения (ускорение) по заданным силам. При составлении уравнения движения необходимо пользоваться следующим алгоритмом:

- вначале нужно найти все силы, действующие на данную материальную точку (включая силы реакции);
- затем следует найти равнодействующую этих сил;
- применить основной закон динамики и решить уравнение относительно неизвестной величины.

В данной лабораторной работе предлагается рассмотреть основной закон динамики на примере движения бруска массой *m1* по наклонной плоскости (рис.1). Для создания силы тяги *F1* на невесомую, нерастяжимую нить, перекинутую через невесомый, вращающийся с малым трением блок подвешен груз массой *m2* . Груз под действием силы тяжести *FТ2* опускается, натягивает нить и заставляет брусок скользить равноускоренно по поверхности наклонной плоскости вверх. На брусок будут действовать: сила тяжести *FТ1*= *m1g*, сила тяги *F1*, сила трения *FТР*, сила реакции опоры *N.* На груз будеут дуйствовать сила натяжения нити *F2* и сила тяжести  $F_{T2} = m_{2}g$ .

Для описания движения бруска введем инерциальную систему отсчета, ось X1, которой сонаправим с ускорением *a1*, а ось Y1 – перпендикулярно к наклонной плоскости . Движение груза будем рассматривать относительно системы отсчета, ось X2 которой направим по направлению ускорения *a2*.

Запишем уравнения движения бруска и груза в векторной форме:

$$
m_l a_l = m_l g + F_l + F_{\text{TP}} + N; \tag{2}
$$

*m2a2=m2g+F2*

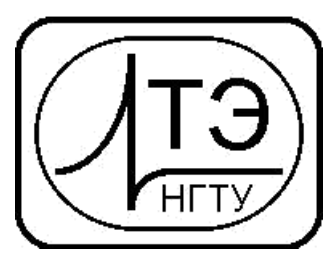

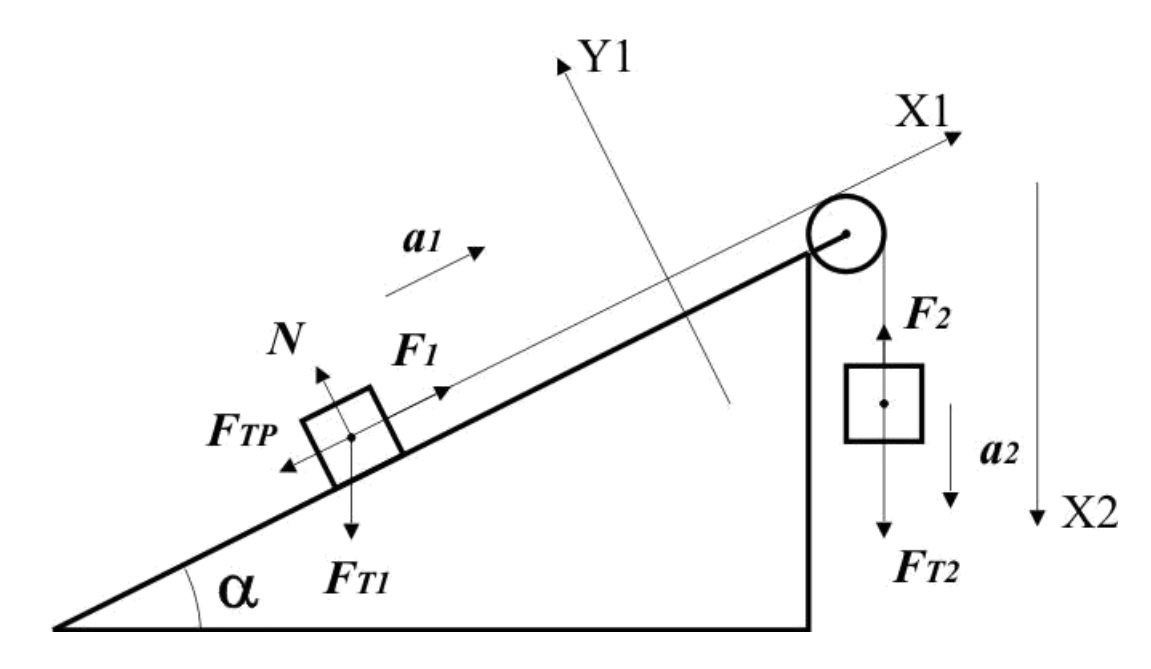

 $P$ ис. 1

Для решения полученной системы уравнений необходимо знать коэффициент трения  $\alpha$ , входящий в формулу для определения модуля силы трения FTp= «N. Для нахождения этого коэффициента удобнее расположить наклонную плоскость под углом 0° к горизонту. В этом случае:

$$
F_1=m_1(a_1+\infty g);
$$
  
\n
$$
F_2=m_2(g-a_2).
$$
\n(3)

Если считать, что блок невесомый и трение на оси блока отсутствует, то эти силы должны быть равны между собой по модулю. Поскольку нить нерастяжима, то ускорения  $a_1 = a_2 = a$ . Модуль ускорения *а* можно найти, зная длину пути  $L$ , пройденную бруском и время его движения:

$$
a = \frac{2L}{t^2} \tag{4}
$$

Таким образом, решая уравнения (3), можно получить выражения для нахождения коэффициента трения скольжения:

$$
\alpha = \frac{m_2 g - a(m_1 + m_2)}{m_1 g} \tag{5}
$$

Рассмотрим общий случай, при котором α≠0. Систему уравнений (2) в скалярном виде можно представить:

$$
m_1a_1 = F_1 \cdot m_1 g \sin \alpha \cdot \alpha m_1 \cos \alpha
$$
  
\n
$$
m_2a_2 = m_2g \cdot F_2
$$
\n(6)

Если выполняются условия  $F_1 = F_2 = F$  и  $a_1 = a_2 = a$ , то

$$
a = \frac{g(m_1 - m_2(\sin\alpha + \alpha \cos\alpha))}{m_1 + m_2} \tag{7}
$$

#### *Методика эксперимента*

Исследовать движение бруска по наклонной плоскости можно с помощью узла «плоскость» и секундомера СЭ1, входящих в состав модульно учебного комплекса МУК-М2.

Установка представляет собой наклонную плоскость 1, которую с помощью винта 2 можно устанавливать под разными углами  $\alpha$  к горизонту (рис.2). Угол  $\alpha$  измеряется с помощью шкалы 3. На плоскость может быть помещен брусок 4. Для удержания бруска используется электромагнит 5. Пройденное бруском расстояние можно измерить с помощью линейки 6. На нить 10, перекинутую через блок 8 подвешивается груз 9.

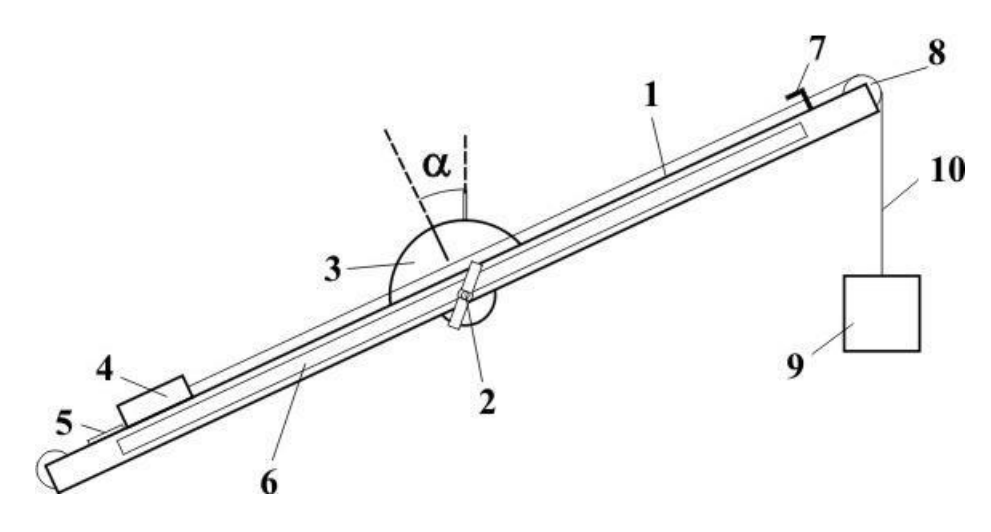

Рис.2

В комплект узла «плоскость» входят два бруска и 2 груза различной массы. Каждый брусок состоит из двух частей, изготовленных из различных материалов: дерево-дюраль и дерево-сталь.

#### *Рекомендуемое задание*

1. Ослабив винт 2 (рис.2), установите плоскость под углом  $0^0$  к горизонту. Поместите брусок 4 (алюминий-дерево) на наклонную плоскость в положении деревом вниз.

2. Переключите тумблер управления электромагнитами механического блока в положение «плоскость».

3. Переведите секундомер СЭ1 в режим 1

4. Нажмите кнопку «Пуск» секундомера. Измерьте время опускания груза.

5. Повторите опыт пятикратно. Проведите математическую обработку результатов.

6. Найдите ускорение бруска по формуле (4) и коэффициент трения по формуле (5). Сравните полученный в опыте результат с табличным значением коэффициента трения скольжения или с результатами его измерения в работе Phys08.pdf.

7. Меняя угол наклона плоскости, найдите ускорение бруска по формуле (4), постройте зависимость *a(*α*)*. Сравните полученный результат с теоретическим, найденным по формуле (7).

8. Повторите п.п. 1-7, повернув брусок в положение алюминием вниз.

9. Сделайте выводы.

#### **Список используемых источников**

1. Яворский Б. М., Пинский А. А. Основы физики: Учебное пособие. В двух томах: Т.1. Механика. Молекулярная физика. Электродинамика. – 3-е изд., перераб. – М.: Наука. Главная редакция физико-математической литературы, 1981. – 480 с.

НИЛ техники эксперимента

МЕТОДИЧЕСКИЕ УКАЗАНИЯ К ЛАБОРАТОРНОМУ ПРАКТИКУМУ ПО КУРСУ «ФИЗИКА»

### **СКАТЫВАНИЕ ТВЕРДОГО ТЕЛА С НАКЛОННОЙ ПЛОСКОСТИ**

**Цель работы:** проверка закона сохранения механической энергии при скатывании твердого тела с наклонной плоскости.

**Требуемое оборудование, входящее в состав модульно учебного комплекса МУК-М2:**

1. Блок механический БМ2 (узел "плоскость") 1 шт.

2. Секундомер электронный СЭ1 1 шт.

#### *Краткое теоретическое введение*

Рассмотрим скатывающееся тело с наклонной плоскости (рис. 1). Оно участвует в двух видах движений: поступательном движении центра масс О и вращательном движении относительно оси, проходящей через центр масс. Скатывание тела без проскальзывания возможно при условии:

$$
tg\alpha \leq \frac{1+k}{k} \alpha, \qquad (1)
$$

где *-* коэффициент трения скольжения тела о наклонную плоскость (коэффициент трения качения пренебрежимо мал);

*k* – коэффициент, входящий в формулу момента инерции твердого тела правильной геометрической формы относительно оси, проходящей через его центр масс (для диска k=0.5, для шара *k*=0.4, для обруча k=1)

$$
I = kmR^2,
$$

где *m* – масса тела;  $R$  – его радиус.

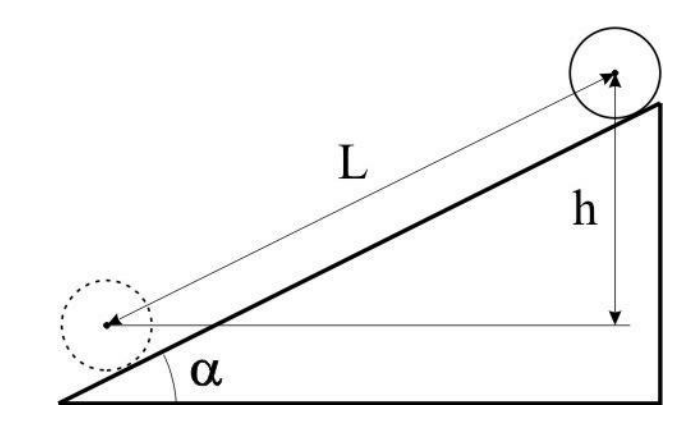

Рис. 1

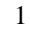

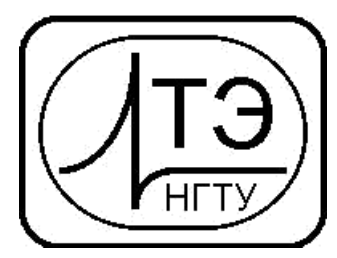

Поскольку сила трения качения мала, то полная механическая энергия скатывающегося тела постоянна. В начальный момент времени, когда тело покоится на вершине наклонной плоскости на высоте *h* , его полная механическая энергия равна потенциальной.

$$
W_1 = mgh = mgL\sin\alpha, \tag{2}
$$

где  $L$  – путь, пройденный центром масс;

<sup>α</sup> *-* угол наклона плоскости.

Кинетическая энергия катящегося тела складывается из кинетической энергии поступательного движения центра масс и вращательного движения относительно оси, проходящей через центр масс:

$$
W_{2} = \frac{mv^{2}}{2} + \frac{I\omega^{2}}{2}
$$

Учитывая, что 
$$
v = \omega R = \frac{2L}{t}
$$
 (где  $t$  – время скатывания тела) получим:  
\n
$$
W = (1 + k) \frac{2mL^2}{t}
$$
\n(3)

#### *Методика эксперимента*

Исследовать движение бруска по наклонной плоскости можно с помощью узла «плоскость» и секундомера СЭ1, входящих в состав модульно учебного комплекса МУК-М2.

Установка представляет собой наклонную плоскость 1, которую с помощью винта 2 можно устанавливать под разными углами  $\alpha$  к горизонту (рис.2). Угол  $\alpha$  измеряется с помощью шкалы 3. На плоскость может быть помещен ролик 4 массой *m* . Предусмотрено использование двух роликов разной массы. Ролики закрепляются в верхней точке наклонной плоскости с помощью электромагнита 5, управление которым осуществляется с помощью электронного секундомера СЭ1. Пройденное роликом расстояние измеряется линейкой 6, закрепленной вдоль плоскости. Время скатывания ролика измеряется автоматически с помощью датчика 7, выключающего секундомер в момент касания роликом финишной точки.

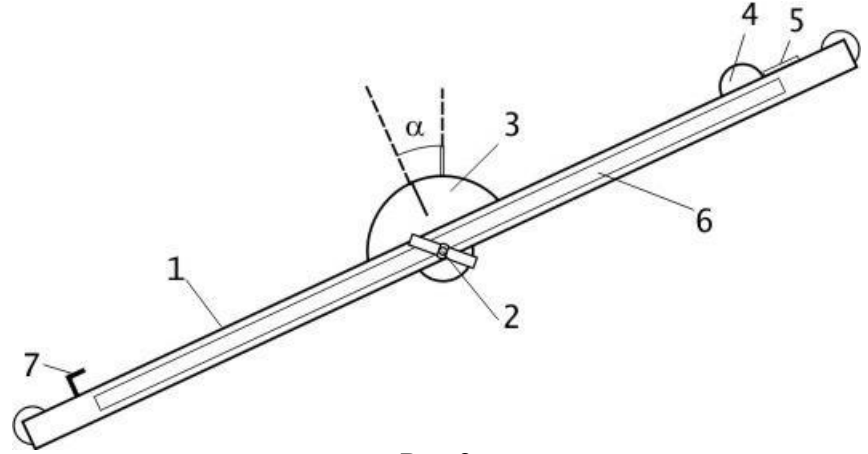

Рис.2

#### *Рекомендуемое задание*

1. Ослабив винт 2 (рис.2), установите плоскость под некоторым углом α к горизонту. Поместите ролик 4 на наклонную плоскость.

2. Переключите тумблер управления электромагнитами механического блока в положение «плоскость».

- 3. Переведите секундомер СЭ1 в режим 1
- 4. Нажмите кнопку «Пуск» секундомера. Измерьте время скатывания.
- 5. Повторите опыт пятикратно. Проведите математическую обработку результатов.
- 6. Вычислите значение механической энергии до, и после скатывания. Сделайте вывод.
- 7. Повторите п.п. 1-6 для других углов наклона плоскости.
- 8. Повторите п.п. 1-7 для второго ролика.
- 9. Сделайте выводы.

#### **Список используемых источников**

1. Бердинская Н. В., Крохин С. Н., Сердюк О. И. Лабораторный практикум по механике: Методические указания к выполнению лабораторных работ по физике. – Омск.: Омский государственный университет путей сообщения, 1998. – 44 с.

НИЛ техники эксперимента

МЕТОДИЧЕСКИЕ УКАЗАНИЯ К ЛАБОРАТОРНОМУ ПРАКТИКУМУ ПО КУРСУ «ФИЗИКА»

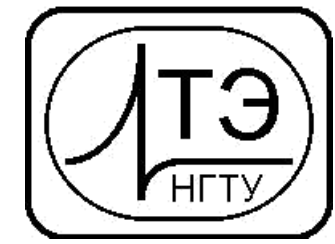

#### **ОПРЕДЕЛЕНИЕ КОЭФФИЦИЕНТА ТРЕНИЯ ПОКОЯ.**

**Цель работы:** ознакомиться с одним из способов измерения коэффициента трения покоя. **Требуемое оборудование, входящее в состав модульно учебного комплекса МУК-М2:** 1. Блок механический БМ2 (узел "плоскость") 1 шт.

#### *Краткое теоретическое введение*

Силой трения *F*тр называется сила, возникающая при соприкосновении поверхностей двух тел и препятствующая их взаимному перемещению. Она приложена к телам вдоль поверхности их соприкосновения и направлена всегда противоположно относительной скорости перемещения.

Если соприкасающиеся тела неподвижны друг относительно друга, то говорят о трении покоя; при относительном перемещении говорят о трении скольжения. В случае, если одно из тел катится по поверхности другого без проскальзывания, то говорят о трении качения.

Сила трения покоя не является однозначно определенной величиной. В зависимости от приложенной силы тяги *F* величина силы трения покоя меняется от 0 до  $F_{\text{MHH}}$  – того значения силы, когда брусок начнет двигаться. Поэтому

$$
F_{\text{tp}}\leq F_{\text{tp\,\,}}
$$

Обычно силой трения покоя называют максимальную силу трения покоя  $F_{\text{TD MAKC}}$  пок-

Сила трения покоя не зависит от площади соприкосновения тел и пропорциональна силе нормального давления Pн ( а следовательно, равной ей силе реакции опоры *N*):

$$
F_{\text{TP} \text{ make now}} = \alpha_{\text{Took}} N \tag{1}
$$

Величина *пок* называется коэффициентом трения покоя. Коэффициент трения покоя зависит от трущихся материалов и от качества обработки поверхностей.

Для определения коэффициента трения покоя удобно использовать наклонную плоскость рис. 1. При медленном увеличении угла наклона плоскости можно найти такой угол  $\alpha_0$ , при котом брусок скачкообразно сдвинется с места и начнет скользить по плоскости.

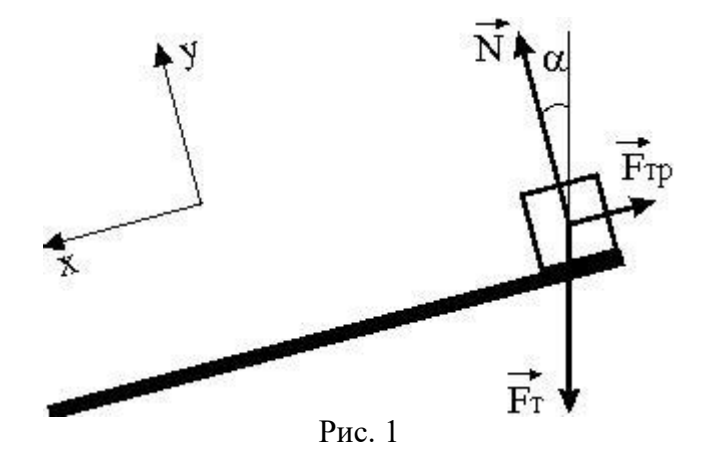

1

В данном случае на брусок будут действовать три силы: сила тяжести  $\mathrm{F_{T_{\text{\tiny S}}}}$  сила реакции опоры N и сила трения F<sub>тр пок</sub>.

Выберем направление координатной оси *X* вдоль плоскости вниз, а координатной оси *Y* перпендикулярно плоскости вверх. При отсутствии ускорения равнодействующая всех трех сил равна нулю. Запишем систему уравнений исходя из второго закона Ньютона:

$$
-|F_{\text{TP I,}} - F_{\text{T}}| + |F_{\text{T}}| \sin \alpha = 0
$$
  

$$
|N| - |F_{\text{T}}| \cos \alpha = 0
$$

Из системы уравнений следует *F*тр пок *=N tg* α. Исходя из выражения (1) можно получить

$$
\alpha_{\text{mov}} = tg \, \alpha. \tag{2}
$$

#### *Методика эксперимента*

Определить коэффициент трения покоя можно с помощью узла «плоскость», входящего в состав модульно учебного комплекса МУК-М2.

Установка представляет собой наклонную плоскость 1, которую с помощью винта 2 можно устанавливать под разными углами  $\alpha$  к горизонту (рис.2). Угол  $\alpha$  измеряется с помощью шкалы 3. На плоскость может быть помещен брусок 4 массой *m* . Предусмотрено использование двух брусков. Каждый брусок состоит из двух частей, изготовленных из различных материалов: дереводюраль и дерево-сталь.

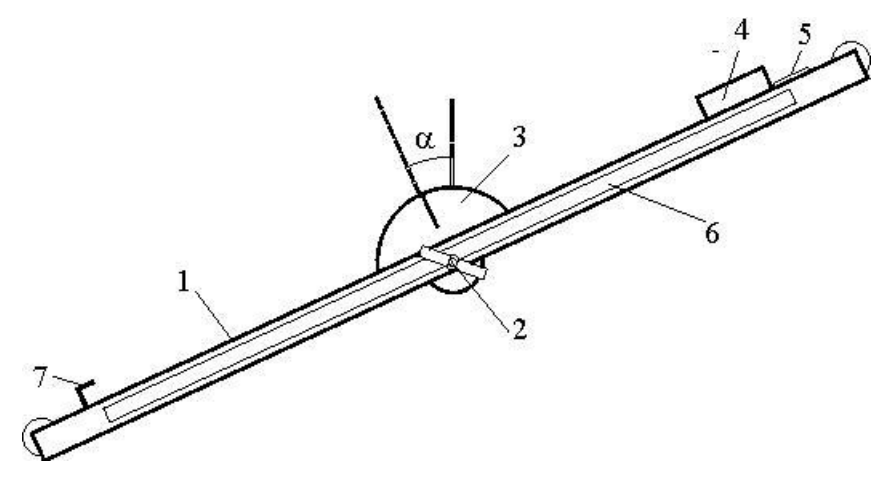

Рис.2

Изменяя угол наклона плоскости можно найти такой угол, при котором брусок скачком сдвинется с места и начнет скользить по плоскости. Используя формулу (2) можно рассчитать коэффициент трения покоя  $\alpha_{\text{HOK}}$  бруска.

#### *Рекомендуемое задание*

1. Ослабив винт 2 (рис.2), установите плоскость под углом  $0^0$  к горизонту. Поместите брусок 4 (сталь -дерево) на наклонную плоскость в положении деревом вниз.

2. Медленно изменяя угол наклона плоскости найдите такой угол, при котором брусок скачком сдвинется с места и начнет скользить по плоскости. Запишите угол наклона плоскости  $\alpha$ . Вычислите по формуле  $(6)$  коэффициент трения покоя  $\infty$ .

3. Повторите опыт пятикратно. Проведите математическую обработку результатов.

4. Повторите п.п. 1-3, повернув брусок в положение сталью вниз.

5. Повторите п.п. 1-4 для второго бруска.

6. Сравните полученные в опыте значения коэффициентов трения покоя с табличными и с результатами измерения коэффициента трения скольжения (работа Phys08.pdf).

#### **Список используемых источников**

1. Яворский Б. М., Пинский А. А. Основы физики: Учебное пособие. В двух томах: Т.1. Механика. Молекулярная физика. Электродинамика. – 3-е изд., перераб. – М.: Наука. Главная редакция физико-математической литературы, 1981. – 480 с.

НИЛ ТЕХНИКИ ЭКСПЕРИМЕНТА

КРАТКИЕ МЕТОДИЧЕСКИЕ УКАЗАНИЯ К ЛАБОРАТОРНОМУ ПРАКТИКУМУ ПО КУРСУ «ФИЗИКА»

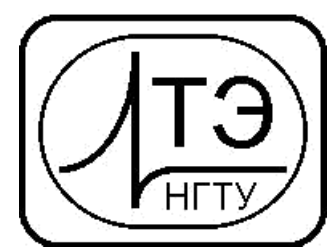

#### **Ф1-7к. ОПРЕДЕЛЕНИЕ КОЭФФИЦИЕНТА ТРЕНИЯ СКОЛЬЖЕНИЯ**

*Требуемое оборудование*

Модульно учебные комплексы:

1. Модульный учебный комплекс МУК-М2;

Приборы*:*

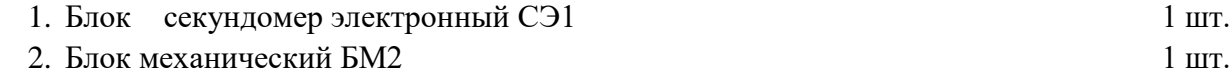

#### *Краткое теоретическое введение*

При соскальзывании бруска с наклонной плоскости на него действует несколько сил: сила

 $8$   $8$ тяжести *mg* , сила нормальной реакции опоры *N* и сила трения скольжения *Fтр*.

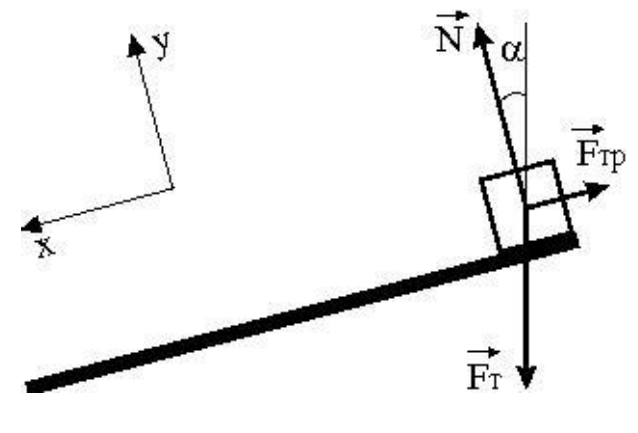

Рис.1

Выберем направление координатной оси *X* вдоль плоскости вниз, а координатной оси *Y* перпендикулярно плоскости вверх. Запишем уравнение динамики поступательного движения бруска в проекциях на эти оси:

$$
OX: m\left|\underset{\mathbf{8}_{1}}{\boldsymbol{\delta}}\right| = m\left|\underset{\mathbf{8}_{2}}{\boldsymbol{\delta}}\right| \underset{\mathbf{8}_{3}}{\sin \alpha} - \left|\underset{\ _{m_{p}}}{\boldsymbol{\delta}}\right| ; \tag{1}
$$

$$
OY: 0 = |\widetilde{N}| - m|\widetilde{g}| \cos \alpha.
$$
 (2)

 $\Phi$ 1-7 $\kappa$ 

Учтем, что сила трения скольжения равна

$$
\begin{array}{ccc}\n\mathbf{8} & \mathbf{8} \\
\hline\nF_{mp} &= \infty |N| \quad ,\n\end{array} \tag{3}
$$

где ∞ - коэффициент трения скольжения.

Решая систему уравнений (1), (2) и (3), получаем

$$
\propto \frac{\int_{g}^{8} |\sin \alpha - \bigg|_{a}^{8}}{\int_{g}^{8} |\cos \alpha|} = tg\alpha - \frac{\int_{a}^{8} \bigg|_{a}^{8}}{\int_{g} |\cos \alpha|} \tag{4}
$$

бруском путь  $S$  и Величину ускорения *а* можно найти, измерив пройденный соответствующее время  $t$ :

$$
a = \frac{2S}{t^2} \tag{5}
$$

Формула получена при нулевом значении начальной скорости, что соответствует условиям опыта. Подставляя (5) в (4), получаем рабочую формулу для определения коэффициента трения скольжения:

$$
\alpha = tg_{\mathbf{Q}} \frac{2S}{gt^2 \cos \mathbf{Q}}
$$
  
Memoduka 9kcnepunenma (6)

Установка представляет собой наклонную плоскость 1, которую с помощью винта 2 можно устанавливать под разными углами  $\alpha$  к горизонту (рис.2). Угол  $\alpha$  измеряется с помощью шкалы 3. На плоскость может быть помещен брусок 4 массой т. Предусмотрено использование двух брусков разной массы. Каждый брусок состоит из двух частей, изготовленных из различных материалов: дерево-дюраль и дерево-сталь. Бруски закрепляются в верхней точке наклонной плоскости с помощью электромагнита 5, управление которым осуществляется с помощью электронного секундомера СЭ1. Пройденное бруском расстояние измеряется линейкой 6, закрепленной вдоль плоскости. Время соскальзывания бруска измеряется автоматически с помощью датчика 7, выключающего секундомер в момент касания бруском финишной точки.

**Ф1-7к**

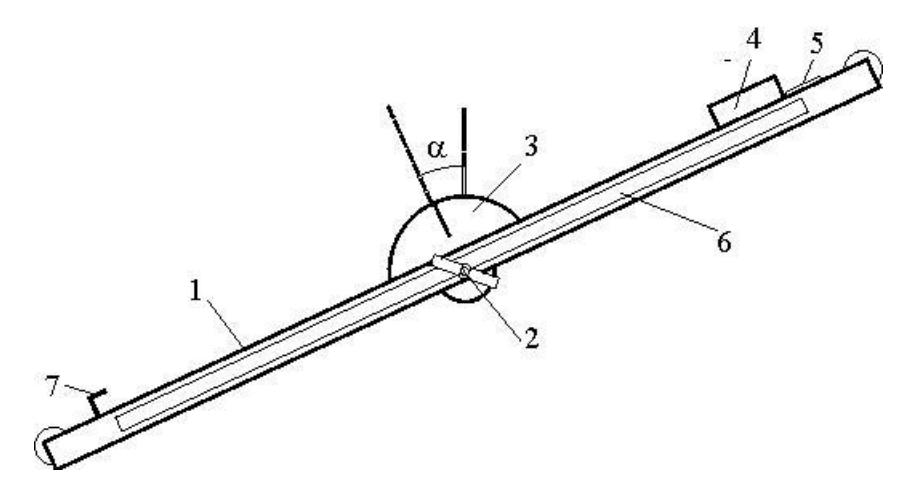

Рис.2

#### *Рекомендуемое задание к работе*

1. Ослабив винт 2 (рис.2), установите плоскость под углом  $25^0$ к горизонту, электромагнит при этом должен находиться в нижней части плоскости. Закрепите плоскость в таком положении, зажав винт 2.

2. Включите секундомер СЭ-1. Убедитесь, что он находится в режиме №1.

3. Поместите брусок с большей массой (сталь-дерево) на наклонную плоскость в положении деревом вниз, прижмите торец бруска, на который наклеена металлическая пластина, к электромагниту. Убедитесь, что брусок удерживается в этом положении.

4. Нажмите кнопку «Пуск» секундомера. При этом происходит одновременное отключение электромагнита и включение секундомера. Выключение секундомера происходит автоматически в момент удара бруска по финишному датчику.

5. Запишите время соскальзывания бруска *t* , пройденный бруском путь *S* , угол наклона плоскости  $\alpha$ . Вычислите по формуле (6) коэффициент трения скольжения  $\infty$ .

- 6. Повторите опыт пятикратно. Проведите математическую обработку результатов.
- 7. Повторите п.п. 3-6, повернув брусок в положение сталью вниз.
- 8. Повторите п.п.3-7 для других углов  $\alpha$ .
- 9. Повторите п.п. 3-8 для второго бруска.

10. Сравните полученные в опыте значения коэффициентов трения скольжения с табличными.

КАФЕДРА ОБЩЕЙ ФИЗИКИ

КРАТКИЕ МЕТОДИЧЕСКИЕ УКАЗАНИЯ К ЛАБОРАТОРНОМУ ПРАКТИКУМУ ПО КУРСУ «ФИЗИКА»

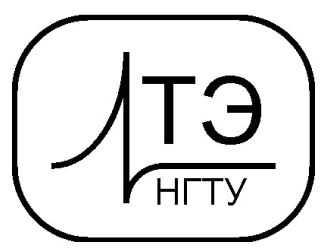

#### **Ф1-6к. УПРУГОЕ СОУДАРЕНИЕ ШАРОВ**

*Требуемое оборудование*

Модульно учебные комплексы:

1. Модульный учебный комплекс МУК-М2;

Приборы*:*

 $\overline{1.5}$ лок секундомер электронный СЭ1 1 шт. 2. Блок механический БМ2 1 шт.

#### *Краткое теоретическое введение*

Абсолютно упругим называется удар, при котором не происходит превращение механической энергии соударяющихся тел в другие виды энергии. В частности, не наблюдается нагревание тел при ударе. При абсолютно упругом ударе деформация тел, возникающая в момент удара, после его завершения полностью исчезает. Очень близким к упругому является удар стальных шаров.

В работе рассматривается соударение двух стальных шаров с массами *m*1 <sup>и</sup>*m*2 , закрепленных на подвесах одинаковой длины. Теоретически удобно рассматривать абсолютно упругий удар в системе отсчета центра масс двух шаров (в Ц-системе). Объясняется это тем, что в Ц-системе векторная сумма импульсов шаров до удара равна нулю. Покажем это. Назовем систему отсчета, связанную с землей К-системой. В К-системе скорость центра масс двух шаров равна

$$
\overrightarrow{V}_c = \frac{1}{m+m} \left( m_1 \overrightarrow{V}_{10} + m_2 \overrightarrow{V}_{20} \right).
$$

где *V* <sup>10</sup>- вектор скорости шара *m*1 ,

 $V$  20 - вектор скорости шара  $m_2$ .

Импульсы шаров в К-системе равны:

$$
\overrightarrow{P}_1 = m_1 \overrightarrow{V}_{10} , \qquad \overrightarrow{P}_2 = m_2 \overrightarrow{V}_{20} .
$$

Найдем выражение импульсов шаров в Ц-системе через скорости в К-системе. Величины, определенные относительно Ц-системы, будем помечать значком ″∼″ (тильда).

 $\Phi$ 1-6 $\kappa$ 

$$
\sum_{P_{10}=m_1V_{10}}^{\infty} = m_1 (\overrightarrow{V}_{10} - \overrightarrow{V}_{10}) - \frac{1}{m_1 + m_2} (m_1\overrightarrow{V}_{10} - \overrightarrow{V}_{10}) =
$$
  
= 
$$
\frac{m_1m_2}{n_1 + m_2} (\overrightarrow{V}_{10} - \overrightarrow{V}_{20}) = \alpha (\overrightarrow{V}_{10} - \overrightarrow{V}_{20})
$$

$$
\sum_{P_{20}=m_2V_{20}}^{\infty} = m_2 \left( \overrightarrow{V}_{20} - \overrightarrow{V}_{20} - \overrightarrow{V}_{20} - \overrightarrow{m_1 + m_2} \right) \left( m_1 \overrightarrow{V}_{10} - \overrightarrow{m_1 + m_2} \right) = \frac{1}{m_1 + m_2} \left( W_{20} - V_{10} \right)
$$

Из полученных формул видно, что, действительно,

$$
P_{10} + P_{20} = 0
$$

Bеличину  $\infty = \frac{m_1 m_2}{m_1 + m_2}$  называют приведенной массой.

Время удара можно считать настолько малым, что подвесы достаточно массивных шаров не успевают отклониться за это время от вертикального положения. Это позволяет во время удара считать механическую систему, состоящую из двух шаров, замкнутой в горизонтальном **направлении** (вдоль оси X). Следовательно, для составляющей вектора импульса механической системы, параллельной оси Х, должен выполняться закон сохранения. Это означает, что сразу после удара в Ц-системе векторная сумма составляющих импульсов шаров, параллельных оси X, равна нулю, как и до удара.

Если при этом учеств, что векторы импульсов 
$$
P_{10}
$$

\nИ. Р<sub>20</sub> за МГновение до удара и векторы импульсов  $P_{11}$  и

\nР<sub>21</sub> сразу после удара направлены горизонтально, то равной нулю можно

считать не только сумму составляющих, но и сумму самих векторов  $P_{11}$  и  $P_{21}$ :

$$
P_{11}+P_{21}=0.
$$

Иначе говоря, в результате упругого удара импульсы каждого шара в Ц-системе меняют направление на противоположное, не меняясь по величине (рис.1).

 $\Phi$ 1-6 $\kappa$ 

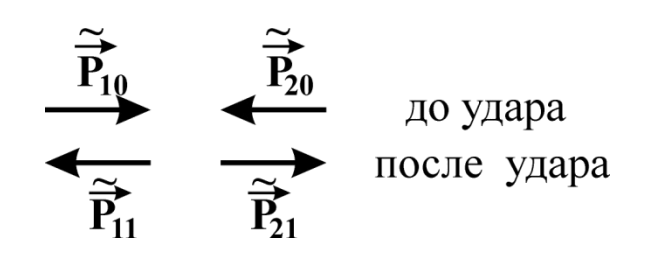

 $P$ ис. $1$ 

Поскольку импульсы в Ц-системе обоих шаров имеют одинаковые приведенные массы ∞, то

$$
\overrightarrow{V}_{11} = -\overrightarrow{V}_{10},
$$
  

$$
\overrightarrow{V}_{21} = -\overrightarrow{V}_{20}.
$$

Теперь найдем скорости шаров  $V$  11 и  $V$  21 после удара в К-системе. Так как

$$
\overrightarrow{V}_{11} = \overrightarrow{V}_{11} - \overrightarrow{V}_{c},
$$

**TO** 

$$
\overline{V}_{11} = \overline{V}_{11} + \overline{V}_{c} = -\overline{V}_{10} + \overline{V}_{c} = -(\overline{V}_{10} - \overline{V}_{c}) + \overline{V}_{c} = 2\overline{V}_{c} - \overline{V}_{10}.
$$

Аналогично

$$
V_{21} = V_{21} + V_c = -V_{20} + V_c = -\left(V_{20} - V_c\right) + V_c = 2V_c - V_{20}.
$$

Итак, векторы скорости первого и второго шаров сразу после удара в К-системе равны

$$
\vec{V}_{11} = 2\vec{V}_c - \vec{V}_{10} , \qquad (1)
$$

$$
\overrightarrow{V}_{21} = 2\overrightarrow{V}_c - \overrightarrow{V}_{20} .
$$
 (2)

Теперь учтем, что в наших опытах за мгновение до первого упругого удара шар  $m_1$ движется вдоль оси X со скоростью V 10, а шар  $m_2$  неподвижен  $V_{20} = 0$ . Причем упругое соударение носит лобовой характер.

Следовательно, в проекциях на ось  $X$  скорости шаров сразу после удара в К-системе равны:

$$
V = \frac{2}{m_1 + m_2} (m_1 V_{10 X} + m_2 \cdot 0) - V_{10 X} =
$$
  
= 
$$
\frac{2m_1 - m_1 - m_2}{m_1 + m_2} \cdot V = \frac{-m_1 - m_2}{m_1 + m_2} \cdot V
$$
  

$$
V = \frac{2}{2M_1 + m_2} (m_1 V_{10 X} + m_2 \cdot 0) - 0 = \frac{2m_1}{M_1 + m_2} \cdot V_{10 X}.
$$
 (4)

Анализ формул (3) и (4) показывает следующее:

1) Если  $m_1 < m_2$  то  $V_{11X} < 0$ . Это означает, что после упругого удара шаром меньшей массы по неподвижному шару с большей массой, меньший шар после удара движется в обратную сторону;

2) Если  $m_1 = m_2 = m$ , то  $V_{11X} = 0$ , а  $mV_{21X} = mV_{10X}$ . При равенстве масс упруго соударяющихся шаров в результате упругого удара первый шар останавливается, а второй начинает двигаться с импульсом первого шара.

3) Если  $m_1 > m_2$ , то  $V_{11X} > 0$ . Это означает, что оба шара после удара движутся в положительном направлении оси *Х*.

Рассмотрим интересный физический эффект, наблюдающийся при упругом повторном соударении шара массы *m*1 с первоначально неподвижным шаром массы *m*2 .

Будем считать, что периоды колебаний шаров одинаковы. Тогда после первого соударения шары, отклонившись от первого положения равновесия, повторно столкнутся в той же нижней точке их траекторий . За время одного колебания потери механической энергии каждого шара, связанные с работой силы сопротивления воздуха, малы. Это позволяет считать, что их скорости за мгновение до повторного удара равны по модулю скоростям шаров сразу после первого удара, но направления скоростей противоположны.

Сказанное означает, что скорость центра масс шаров при повторном ударе равна по величине и противоположно по направлению скорости центра масс при первом ударе.

Действительно, в проекциях на ось *X* получим:

при первом ударе скорость центра масс шаров равна

$$
V_{CX} = \frac{1}{m+m} \left( m_1 V_{10 X} - m_2 \cdot 0 \right) = \frac{m_1}{m+m} \frac{V}{m_1 N_2},
$$
\n(5)

а при втором ударе

$$
V_{CX} = \frac{1}{m+m} \frac{\left[-\left(m-m\right)\right]}{(m+m)} V_{10 X} - m \frac{2m}{2m+m} V_{10 X} = - \frac{m}{m+m} V_{10 X} \quad .(6)
$$

Пользуясь формулами (1) и (2), получаем скорости первого *V*12 *X* и второго *V*22 *X* шаров после второго удара:

$$
v_{12X} = 2v_{CX} - (-v_{11X}) = -\frac{2m_1}{m+m}v_{10X} - \frac{m_1 - m_2}{m_1 + m}v_{10X} = -v_{10X}.
$$
\n
$$
\frac{2m_1}{m_1 + m_2}v_{10X} = -\frac{m_1 - m_2}{m_1 + m}v_{10X} = -v_{10X}.
$$
\n
$$
\frac{2m_1}{m_1 + m_2}v_{10X} = -\frac{m_1 - m_2}{m_1 + m}v_{10X} = -\frac{m_1 - m_2}{m_1 + m_2}v_{10X}.
$$
\n(3)

Из полученных выражений следует, что в результате второго удара шар *m*2 , который до первого удара покоился, опять останавливается, а шар *m*1 приобретает кинетическую энергию, равную энергии перед первым ударом. Последнее означает, что после второго удара шар *m*1 должен отклониться почти на тот же угол, с которого он был отпущен электромагнитом в начале опыта.

#### *Методика эксперимента*

Лабораторная установка для изучения упругого удара (рис.2) представляет собой два стальных шара 1 и 2 с массами *m*1 <sup>и</sup>*m*2 , закрепленных на бифилярных подвесах 3. Расстояние от оси вращения шаров до их центров масс равно *L* . Шар *m*1 может удерживаться в отклоненном положении электромагнитом 4. Положение электромагнита может изменяться за счет поворота штанги 5. Начальный угол отклонения подвеса шара *m*1 от вертикального положения определяется с помощью поворотного индикатора 6 и шкалы 7. Этот же индикатор позволяет определить максимальный угол отклонения шара *m*1 после удара. Максимальный угол отклонения шара *m*2 измеряется с помощью второго поворотного индикатора 8 со шкалой 9. Устройство 10 позволяет предотвратить отклонение шара *m*2 после соударения с шаром *m*1 , если

это необходимо. Для этого его устанавливают в вертикальное положение. Управление электромагнитом осуществляется с помощью блока 11.

Величинами, которые будут измеряться в опытах, являются не скорости, а углы отклонения подвесов шаров от положения равновесия. Используя полученные выражения для скоростей, получим формулы для углов отклонения каждого из шаров после первого удара.

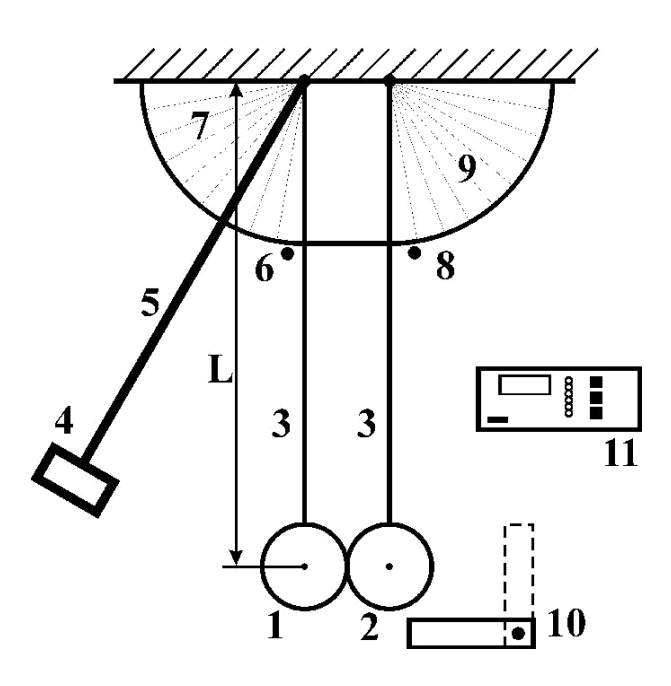

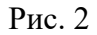

Пусть удерживаемый электромагнитом шар *m*1 имеет подвес, расположенный под углом α10 к вертикальному направлению. Если расстояние от оси вращения до центра масс шара равно  $L$  , то в таком положении центр масс поднят на высоту  $h_{10}$  , которая равна

$$
h_{10} = L(1 - \cos \alpha_{10}). \tag{9}
$$

Считаем, что в положении равновесия центр масс шара расположен на нулевой высоте. Из закона сохранения механической энергии следует

$$
m_1\,gh_{10} = \frac{m\,V_{12}}{2} \tag{10}
$$

Следовательно,

$$
V_{10 X} = \sqrt{2gh_{10}} = \sqrt{2gL(1 - \cos \alpha_{10}})
$$
 (11)

Из формулы (3), подставляя (11), получаем

$$
V = \frac{m}{\frac{1 - m_2}{m_1 + m_2}} \cdot \sqrt{\frac{2gL(1 - \cos \alpha)}{10}}.
$$
 (12)

Угол отклонения подвеса первого шара после первого удара обозначим  $\alpha_{11}$ . Связь этого угла с высотой подъема после первого удара *h*11 имеет вид:

$$
h_{11} = L(1 - \cos \alpha_{11})
$$
 (13)

Опять пользуемся законом сохранения механической энергии

$$
\begin{array}{c}\nm g h = \frac{m V_2}{1 + 11 \lambda} ,\n\end{array} (14)
$$

$$
2gh = V^2 \t(15)
$$

Подставляя (11) в (13), получаем

$$
2gL(1 - \cos \alpha_{11}) = \left(\frac{m_1m_2}{m_1 + m_2}\right)^2 \left[2gL(1 - \cos \alpha_{10})\right].
$$

После сокращений и преобразований получим рабочую формулу для косинуса угла отклонения первого шара после первого удара:

$$
\cos \alpha = 1 - \frac{-m_2}{m+m} \quad \frac{2}{(1-\cos \alpha)} \quad \frac{1}{10}
$$
 (16)

Рассуждая таким же образом, получим рабочую формулу для косинуса угла отклонения  $\alpha_{21}$ второго шара после первого удара:

$$
h_{21} = L(1 - \cos \alpha_{21}) ;
$$
\n
$$
V = \frac{2m_1}{m_1 + m_2} \sqrt{2gL(1 - \cos \alpha_{01})} ;
$$
\n
$$
2gL(1 - \cos \alpha_{21}) = \frac{2m_1}{n} + m_2 \quad [2gL(1 - \cos \alpha_{01})]
$$
\n
$$
\cos \alpha_{21} = 1 - \frac{2m_1}{n} + m_2 \quad [2gL(1 - \cos \alpha_{01})]
$$
\n(17)

Пользуясь рабочими формулами (16) и (17), найдем, при каком отношении масс шаров  $m<sub>1</sub>$ 

их отклонения после первого удара будет одинаковыми.

При  $\alpha_{11} = \alpha_{21}$  из (14) и (15) получим  $(m_1 - m_2)^2 = (2 m_1)^2$ .

Возведя в квадрат и разделив равенство на *m*1 , приходим к уравнению

$$
\begin{array}{ccc}\nm & 2 & m \\
\hline\nm & -2 & -3 & = 0 \\
\end{array}
$$

Решив, получаем, что отклонения шаров после первого удара будут одинаковыми, если отношение массы второго шара к массе первого равно

$$
\frac{m_2}{m} = 3.
$$
\n(18)

#### *Рекомендуемое задание к работе*

1. Убедитесь, что в качестве шара *m*1 вначале используется шар меньшей массы. Если это не так, закрепите его. Шар *m*2 должен иметь большую массу.

2. Включите электронный блок управления электромагнитом.

3. Подведите к электромагниту шар *m*1 . Убедитесь, что он удерживается электромагнитом.

Установите поворотом штанги 5 начальный угол α10 отклонения подвеса шара *m*1 от вертикали. Пользуясь поворотным индикатором 6 и шкалой 7 (см. рис. 1), измерьте этот угол.

4. Подготовьте поворотный индикатор 8 к измерению отклонения шара *m*2 . Для этого установите его в положение близкое к  $0^0$ .

5. Нажатием кнопки на электронном блоке отключите питание электромагнита и освободите шар *m*1 .

6. Снимите показания со шкалы 9 и запишите полученное значение угла  $\alpha_{21}$ .

7. Нажатием кнопки «Стоп» включите питание электромагнита и вновь подведите к нему шар *m*1 .

8. Подготовьте поворотный индикатор 6 для определения угла отклонения шара *m*1 после первого удара. Для этого установите его в положение близкое к  $0^0$ . Установите устройство 10 в

*m*<sub>2</sub>

вертикальное положение. Это не позволит шару *m*1 после повторного удара изменить показания поворотного индикатора 6.

9. Нажатием кнопки на электронном блоке отключите питание электромагнита и освободите шар *m*1 .

10. Снимите показание со шкалы 7 и запишите полученное значение угла  $\alpha_{11}$ .<br>11. Полученные экспериментальные результаты сравните с теоретическими, п

11. Полученные экспериментальные результаты сравните с теоретическими, получив их с помощью формул (12) и (13). Если оказалось, что  $\alpha_{11} \approx \alpha_{21}$ , проверьте, выполняется ли соотношение (14).

12. Повторите п.п. 2 10 для других значений начального угла  $\alpha_{10}$ , изменив его поворотом штанги 5.

13. Снимите шар малой массы и замените его шаром, масса которого равна массе шара  $m<sub>2</sub>$ .

14. Уберите устройство 10, препятствующее отклонению второго шара.

15. Проведите качественный опыт (без измерений) с шарами равной массы. Убедитесь, что, действительно, при ударе они обмениваются импульсами и энергиями.

16. Опять верните на место шар малой массы *m*1 .Проведите опыты с целью наблюдения

особенностей второго упругого удара. Убедитесь, что шар большей массы *m*2 после второго удара

останавливается, а шар  $m_1$  отклоняется почти на первоначальный угол  $\alpha_{10}$ .<br>17. Поменяйте малый и большой шары местами и повторите п.17. Убе 17. Поменяйте малый и большой шары местами и повторите п.17. Убедитесь, что эффект остановки наблюдается и в этом случае.

НИЛ ТЕХНИКИ ЭКСПЕРИМЕНТА

КРАТКИЕ МЕТОДИЧЕСКИЕ УКАЗАНИЯ К ЛАБОРАТОРНОМУ ПРАКТИКУМУ ПО КУРСУ «ФИЗИКА»

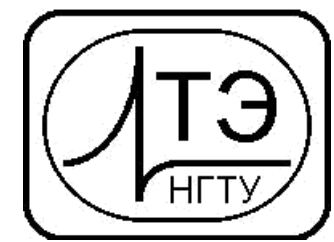

#### **Ф1-5к. НЕУПРУГОЕ СОУДАРЕНИЕ ШАРОВ**

#### *Требуемое оборудование*

Модульно учебные комплексы:

1. Модульный учебный комплекс МУК-М1;

#### Приборы*:*

 $\overline{1.5}$ лок механический БМ1 1 шт.

1. Блок секундомер электронный СЭ1 1 шт.

#### *Краткое теоретическое введение*

Абсолютно неупругим называют удар, при котором после столкновения тела движутся с одинаковыми скоростями в одном направлении (слипаются). В процессе неупругого удара механическая энергия системы не сохраняется, превращаясь частично во внутреннюю энергию столкнувшихся тел (тела нагреваются). Неупругое взаимодействие можно наблюдать при столкновении пластилиновых тел. В наших опытах неупругое столкновение стальных шаров обеспечивается тонким пластилиновым слоем, нанесенном на один из шаров в точке касания с другим шаром.

Найдем скорость шаров *m*1 и *m*2 после неупругого лобового удара. Пусть скорость шара

 $m_1$  за мгновение до удара равна  $V_{10}$ , а шара  $m_2$  - нулю. Время удара шаров, закрепленных на подвесах, можно считать настолько малым, что подвесы достаточно массивных шаров не успевают отклониться за это время от вертикального положения. Это позволяет во время удара считать механическую систему двух шаров замкнутой в горизонтальном направлении (вдоль оси Х). Следовательно, для составляющей вектора импульса механической системы, параллельной оси Х, должен выполняться закон сохранения. Если при этом учесть, что векторы импульсов за мгновение до и сразу после удара направлены горизонтально, то закон сохранения выполняется в момент удара и для самого вектора импульса системы.

В проекциях на ось Х закон сохранения импульса имеет вид:

$$
\begin{array}{c}\n\mathbf{8} \\
m_1\vert_{10}\vert + m_2 \ 0 = (m_1 + m_2)\vert \ v \vert \ .\n\end{array}
$$

Отсюда скорость системы сразу после неупругого удара

$$
V = \frac{m V}{\frac{1}{m+m}}
$$
 (1)

#### *Методика эксперимента*

Лабораторная установка для изучения неупругого удара (рис.1) представляет собой два стальных шара 1 и 2 с массами *m*1 <sup>и</sup>*m*2 , закрепленных на бифилярных подвесах 3. Расстояние от оси вращения шаров до их центров масс равно *L* . Шар *m*1 может удерживаться в отклоненном положении электромагнитом 4. Положение электромагнита может изменяться за счет поворота штанги 5. Начальный угол отклонения подвеса шара *m*1 от вертикального положения определяется с помощью поворотного индикатора 6 и шкалы 7. Этот же индикатор позволяет определить максимальный угол отклонения шара *m*1 после удара. Максимальный угол отклонения шара *m*2 измеряется с помощью второго поворотного индикатора 8 со шкалой 9. Устройство 10 позволяет предотвратить отклонение шара *m*2 после соударения с шаром *m*1 , если это необходимо. Для этого его устанавливают в вертикальное положение. Управление электромагнитом осуществляется с помощью электронного блока 11.

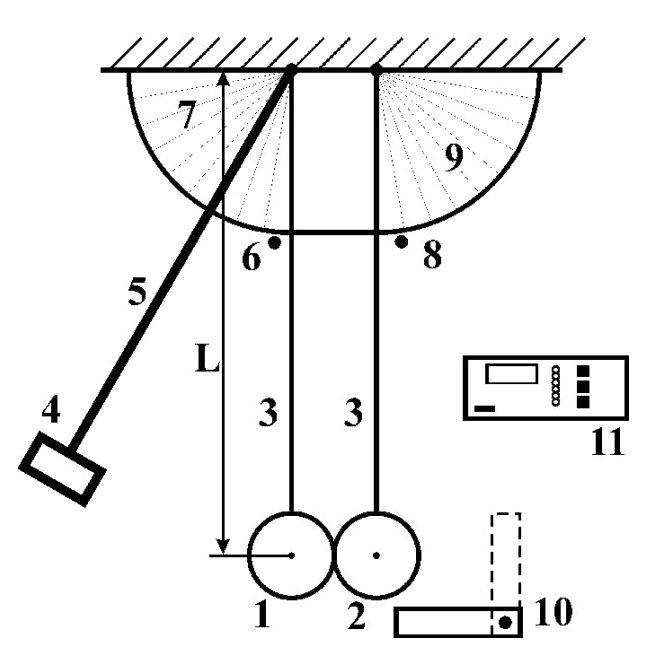

Рис.1

В опыте будут измеряться углы отклонения подвесов шаров от вертикального положения. Используя выражение (1), полученное для скорости после удара, найдем соответствующий угол отклонения подвесов.

Пусть начальный угол отклонения подвеса шара *m*1 , удерживаемого электромагнитом, равен  $\alpha_{10}$ . Если расстояние от оси вращения до центра масс шара  $L$ , то в таком положении центр масс поднят на высоту *h*10 , которая равна

$$
h_{10} = L(1 - \cos \alpha_{10}).
$$
 (2)

 $\Phi$ 1-5 $\kappa$ 

Если пренебречь силой сопротивления воздуха при движении шара  $m_1$  к точке столкновения, то можно воспользоваться законом сохранения механической энергии, чтобы выразить  $V_{10}$  через высоту  $h_{10}$ :

$$
m_1\,gh_{10} = \frac{m\,V_{10}^2}{2} \tag{3}
$$

Следовательно,

$$
V_{10} = \sqrt{2gh_{10}} = \sqrt{gL(1 - \cos \alpha_{10}}).
$$
 (4)

После удара центр масс системы двух шаров поднимается на максимальную высоту  $h$  , которая выражается через соответствующий угол  $\alpha$ :

$$
h = L(1 - \cos \alpha). \tag{5}
$$

Используя закон сохранения механической энергии, далее получаем:

$$
(m_1 + m_2)gh = \frac{(m + m_2)V^2}{2}
$$
 (6)

Подставляя (1), (4) и (5) после преобразований получаем рабочую формулу для косинуса угла отклонения подвесов после неупругого удара:

$$
\frac{m_1}{m_1 + m_2} = 2 \qquad (1 - \cos \alpha_{10})
$$
 (7)

#### Рекомендуемое задание к работе

1. Убедитесь, что в качестве шара  $m_1$  вначале используется шар меньшей массы. Если это не

так, закрепите его. Шар *то* должен иметь большую массу.

2. Включите электронный блок управления электромагнитом 11 (Рис.1).

3. Подведите к электромагниту шар  $m_1$ . Убедитесь, что он удерживается электромагнитом.

Установите поворотом штанги 5 начальный угол  $\alpha_{10}$  отклонения подвеса шара  $m_1$  от вертикали. Пользуясь поворотным индикатором 6 и шкалой 7 (см. рис. 1), измерьте этот угол.

4. Подготовьте поворотный индикатор 8 к измерению отклонения подвесов шаров после

неупругого удара. Для этого установите его в положение, близкое к «0». На шаре *m*<sub>2</sub> в месте предполагаемого удара нанесите тонкий пластилиновый слой.

5.Нажатием кнопки на электронном блоке отключите питание электромагнита и освободите шар *m*1 .

6. Снимите показания со шкалы 9 и запишите значение угла  $\alpha$ .

8. Повторите опыт по п.п. 3-6 с другими значениями начального угла отклонения  $\alpha_{10}$ .

9. Снимите шар малой массы и замените его шаром, масса которого равна массе шара  $m_2$ .

10. Повторите опыт по п.п. 3-6 для такой механической системы.

11.Полученные экспериментальные результаты сравните с теоретическими, получив их с помощью формулы (7).

### МОЛЕКУЛЯРНАЯ ФИЗИКА и ТЕРМОДИНАМИКА

## ЛАБОРАТОРНАЯ РАБОТА АДИАБАТИЧЕСКИЙ ПРОЦЕСС

Ознакомьтесь с теорией в конспекте и учебнике (Савельев, т.1, §82,97). Запустите программу. Выберите «Термодинамика и молекулярная физика», «Адиабатический процесс». Нажмите кнопку с изображением страницы во внутреннем окне. Прочитайте теорию и запишите необходимое в свой конспект лабораторной работы. Закройте окно теории, нажав кнопку с крестом в правом верхнем углу внутреннего окна.

### ЦЕЛЬ РАБОТЫ:

Знакомство с компьютерной моделью, описывающей адиабатический процесс в идеальном газе.

 $\ast$ Экспериментальное подтверждение закономерностей адиабатического процесса.

Экспериментальное определение показателя адиабаты, количества степеней свободы и структуры молекул газа в данной модели.

### КРАТКАЯ ТЕОРИЯ:

СОСТОЯНИЕ системы имеет фиксированные значения макроскопических параметров, описывающих систему в целом. Параметры, характеризующие систему в целом, называются ПАРАМЕТРАМИ СОСТОЯНИЯ. Примерами являются температура, давление, объем и т.д.

РАВНОВЕСНЫМ называется такое состояние системы, при котором все параметры системы имеют определенные значения, остающееся неизменными сколь угодно долго при неизменных внешних условиях.

ОБРАТИМЫМ называется процесс, при реализации которого в обратном направлении система проходит через те же состояния, что и при прямом ходе, но в обратной последовательности. Равновесные процессы всегда обратимы.

КРУГОВЫМ процессом (ЦИКЛОМ) называется процесс, при котором система после ряда изменений возвращается в исходное состояние.

УРАВНЕНИЕ СОСТОЯНИЯ идеального газа (уравнение Менделеева-Клапейрона)

$$
= \frac{1}{\mu} \qquad \qquad pV \qquad \frac{m}{RT}.
$$

ТЕПЛОЕМКОСТЬ тела численно равна отношению количества тепла d'Q, сообщенного телу, к изменению температуры тела dT, которое при этом произошло:

$$
C_{\text{TEJA}} = \frac{d' \cdot Q}{dT}.
$$

УДЕЛЬНОЙ теплоемкостью вещества называется отношение теплоемкости к массе тепа

Если тело нем меняет свой объем, то оно не совершает работы, поэтому при постоянном объеме тела переданное телу тепло dQ' идет на изменение его внутренней энергии dU.

ТЕПЛОЕМКОСТЬ ПРИ ПОСТОЯННОМ ОБЪЕМЕ

$$
C_V = \left(\frac{dQ'}{dT}\right)_V = \frac{dU}{dT}.
$$

ТЕПЛОЕМКОСТЬ ПРИ ПОСТОЯННОМ ДАВЛЕНИИ идеального газа, молекулы которого имеют і степеней свободы

$$
C_P = \left(\frac{dQ}{dT}\right)_P = \frac{dU}{dT} + P\left(\frac{dV}{dT}\right)_P = \frac{i}{2} \frac{m}{\mu} R + \frac{i+2}{2} \frac{m}{\mu} R(1).
$$

ОТНОШЕНИЕ  $\frac{C_P}{C_P} = \gamma$  является константой (в определенном диапазоне тем-

ператур) для данного газа. Эта константа называется показателем адиабаты.

Формула  $\gamma = \pm \frac{2}{\pi}$  (2) устанавливает связь отношения теплоемкостейс  $\gamma$ 

ЧИСЛОМ СТЕПЕНЕЙ СВОБОЛЫ молекулы газа і.

ЧИСЛО (количество) СТЕПЕНЕЙ СВОБОДЫ есть минимальное количество независимых координат, необходимых для однозначного описания положения молекулы в пространстве ИЛИ минимальное количество независимых движений, суперпозиция которых дает любое движение молекулы.

ПОСТУПАТЕЛЬНОЕ ДВИЖЕНИЕ всегда дает 3 степени свободы.

ВРАШАТЕЛЬНОЕ ЛВИЖЕНИЕ дает 2 степени свободы для линейной молекулы и 3 степени свободы, если атомы в молекуле не расположены на одной линии.

КОЛЕБАТЕЛЬНОЕ ДВИЖЕНИЕ дает 2n<sub>KOJI</sub> степеней свободы, где n<sub>KOJI</sub> - количество независимых колебаний атомов в молекуле (у двухатомной молекулы  $n_{KOII} = 1$ ).

АДИАБАТИЧЕСКИМ называется процесс, происходящий без теплообмена с внешней средой (d' $Q = 0$ ). Уравнение адиабаты

$$
PV\gamma = const (3).
$$

Принято также выделять ИЗОТЕРМИЧЕСКИЙ, ИЗОБАРИЧЕСКИЙ и ИЗО-ХОРИЧЕСКИЙ процессы.

### МЕТОДИКА и ПОРЯДОК ИЗМЕРЕНИЙ

Внимательно рассмотрите картинку на рисунке, найдите рисунок элемента, в котором реализуется адиабатический процесс, обратите внимание на его теплоизоляцию. Найдите математическую формулировку условия теплоизоляции. Ознакомьтесь с графиками в правой части изображения.

Зарисуйте необходимое в свой конспект лабораторной работы. Получите у преподавателя допуск для выполнения измерений.

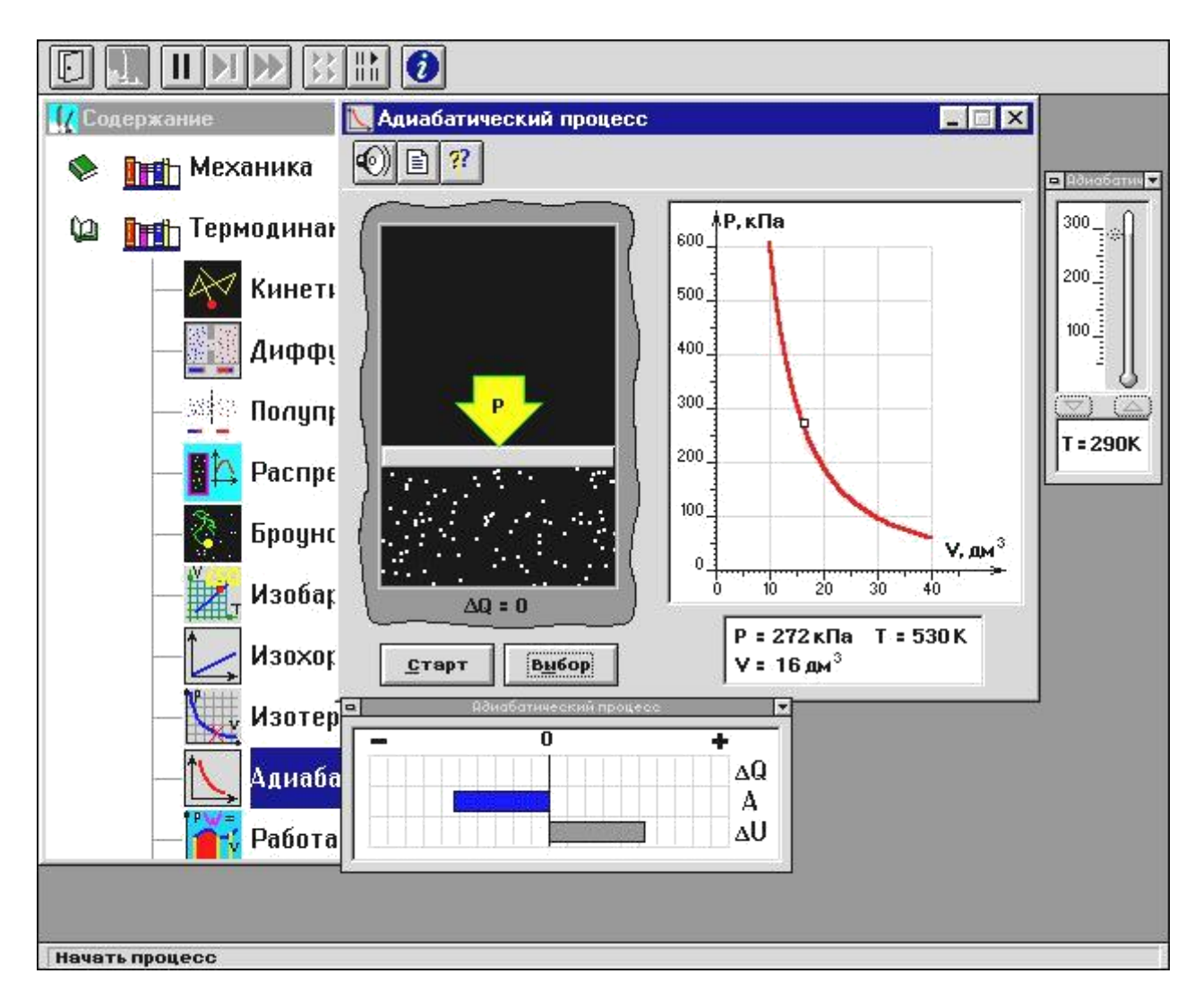

### **ИЗМЕРЕНИЯ:**

Установите начальное значение объема V<sub>HAЧ</sub> = 40 дм<sup>3</sup> и начальную температуру  $T_1$  газа, близкую к числам из табл.1. Для этого нажмите кнопку «ВЫ-БОР», переместите маркер мыши так, чтобы его острие находилось в указанной точке вблизи границы столбика на градуснике, и коротко нажмите и удерживая левую кнопку мыши двигайте столбик.

Нажмите мышью кнопку «СТАРТ» на экране и наблюдайте перемещение поршня на левой картинке модели и перемещение точки по красной кривой теоретической адиабаты. Попробуйте останавливать процесс нажатием кнопки «СТОП». Последующий запуск процесса осуществляется нажатием кнопки «СТАРТ».

После автоматической остановки процесса запустите его снова, нажав кнопку «СТАРТ», и останавливайте, нажимая кнопку «СТОП», когда крестик на теоретической адиабате (красная кривая) будет находиться вблизи следующих значений объема: 15, 20, 25, 30, 35 и 40 дм<sup>3</sup> (6 значений), записывая при остановке значения объема, температуры и давления в таблицу 2.

Установите новое значение температуры  $T_2$ , взяв его из таблицы 1, задавая  $V_{HA} = 40 \mu \frac{3}{4}$ и повторите измерения, записывая результаты в таблицу 3.

|                                     |     |                   |     |           | . . | . . |     |            |
|-------------------------------------|-----|-------------------|-----|-----------|-----|-----|-----|------------|
| ᠇<br>Бригада                        |     |                   |     |           |     |     |     |            |
| <u>гт</u>                           | 50  | $70^{\circ}$      | 00  | ററ<br>⊥∠∪ | 140 | 17C | 200 | າາເ<br>∠∠∪ |
| $\mathbf{r}$                        | 230 | 24 $\cap$<br>∠−⊤∪ | 250 | 260       | 270 | 280 | 290 | 300        |
| TAE HIJILI 2.3 Donum totu unionouuu |     |                   |     |           |     |     |     |            |

ТАБЛИЦА 1. Начальные значения температуры (не перерисовывать)

# $p[k\Pi a]$

## ОБРАБОТКА РЕЗУЛЬТАТОВ И ОФОРМЛЕНИЕ ОТЧЕТА: Постройте на одном рисунке графики экспериментальных зависимостей

логарифма давления от логарифма объема для обеих адиабат (указав на них начальные температуры).

Для каждой адиабаты определите по графику экспериментальное значе-

ние показателя, используя формулу 
$$
\gamma = -\frac{\Delta(\ln p)}{\Delta(\ln V)}
$$

Определите число степеней свободы молекулы газа, исследуемого в данной компьютерной модели, используя формулу (2).

Подберите распространенный газ, структура молекулы которого близка к наблюлаемой.

Запишите ответы и проанализируйте ответы и графики.

### Вопросы и задания для самоконтроля

- 1. Что такое параметры состояния системы?
- 2. Дайте определение равновесного состояния системы.
- 3. Какой процесс называется обратимым?
- 4. Что такое цикл?

**T[K]**  $V[\text{Im}^3]$ 

- 5. Что такое уравнение состояния?
- 6. Для какого физического газа можно применить модель «идеальный газ»?
- 7. Какому уравнению подчиняется состояние идеального газа? Напишите ero.
- 8. Дайте определение теплоемкости тела.
- 9. Дайте определение удельной теплоемкости.
- 10. Напишите формулу для теплоемкости при постоянном объеме.
- 11. Напишите формулу для теплоемкости идеального газа при постоянном лавлении.
- 12. Что такое число степеней свободы? Чему оно равно для одноатомной молекулы?
- 13. Что такое показатель адиабаты?
- 14. Напишите формулу связи показателя адиабаты с числом степеней свободы молекулы идеального газа.
- 15. Дайте определение адиабатического процесса.
- 16. Напишите уравнение адиабатического процесса.
- 17. Дайте определение изопроцесса. Перечислите известные изопроцессы.
- 18. Напишите уравнение и нарисуйте PV-диаграмму изотермического процесса.
- 19. Напишите уравнение и нарисуйте PV-диаграмму изобарического процесса.
- 20. Напишите уравнение и нарисуйте PV-диаграмму изохорического процесса.

### ЛАБОРАТОРНАЯ РАБОТА

### **ДИФФУЗИЯ В ГАЗАХ**

Ознакомьтесь с теорией в конспекте и учебнике (Савельев, т.1, §128, §130). Запустите программу. Выберите «Термодинамика и молекулярная физика», «Диффузия». Нажмите кнопку с изображением страницы во внутреннем окне. Прочитайте теорию и запишите необходимое в свой конспект лабораторной работы. Закройте окно теории, нажав кнопку с крестом в правом верхнем углу внутреннего окна.

### **ЦЕЛЬ РАБОТЫ:**

Знакомство с компьютерной моделью, описывающей диффузию молекул идеального газа

Экспериментальное подтверждение закона диффузии.

\* Экспериментальное определение средней скорости теплового движения частиц в данной модели.

### **КРАТКАЯ ТЕОРИЯ:**

При нарушении равновесия макросистема стремится вернуться в равновесное состояние.

ЯВЛЕНИЯМИ ПЕРЕНОСА называются процессы, связанные с возникновением в веществе НАПРАВЛЕННОГО ПЕРЕНОСА (потока) массы, импульса или внутренней энергии.

ДИФФУЗИЯ есть процесс установления внутри фаз вещества равновесного распределения концентраций, который обеспечивается направленным переносом массы этого вещества. Диффузия обусловлена тепловым движением молекул и проявляется в самопроизвольном выравнивании концентраций в смеси нескольких веществ.

САМОДИФФУЗИЯ имеет место при самопроизвольном выравнивании концентрации однородного вещества, если по некоторым причинам равновесное распределение концентрации было нарушено.

ДЛИНА СВОБОДНОГО ПРОБЕГА Лесть среднее расстояние, пролетаемое частицей между двумя последовательными столкновениями. ЭФФЕКТИВ-НЫЙ ДИАМЕТР частицы есть минимальное расстояние, на которое сближаются центры двух сталкивающихся частиц.

Если в начальный момент времени имеет место неоднородное распределение плотности вещества вдоль только одной оси (например, ОХ), тогда возни-кает ОДНОМЕРНАЯ ДИФФУЗИЯ, связанная с переносом массы М вдоль этой оси ОХ. Для двухкомпонентной системы (например, смеси двух газов) одномерная диффузия описывается первым законом Фика:

$$
dM = -D \frac{d^2}{dx} dS \cdot dt,
$$

где dM - масса одного компонента (индексы для характеристик данного компонента пропущены), которая переносится за время dt через элементарную

площадку, перпендикулярную оси ОХ, имеющую площадь dS, в направлении

 $\frac{dp}{dr}$ -градиент плотности первого убывания плотности этого компонента, компонента, D - коэффициент диффузии.

Для смеси «красных» и «зеленых» частиц, имеющих одинаковую массу m

каждой частицы,  $dM = m \cdot dN$ ,  $\rho = m \frac{N}{V}$ ,  $a \frac{d\rho}{dx} = m \frac{dN}{Vdx}$ , где  $dN$ -количество

частиц, проходящих через dS за время dt, которое равно  $dND = \frac{\Delta N}{N}dSdt$ ,

где разность числа частиц в левом и правом сосудах  $\Delta N = N_2 - N_1$ ,  $N_2 = N_0$ - $N(t)$ ,  $N_1 = N(t)$ ,  $\Delta X = L_{\text{OTB}}$ , объем сосуда  $V = 20 \text{ cm}^3$ , dS есть площадь отверстия. Решаем уравнение методом разделения переменных:

 $\frac{dN}{N_o - 2N(t)} = -D \frac{S}{L_{\text{OTB}}}$  dt. Интегрируем слева от 0 до N(t), а справа - от 0 до

t и получаем:

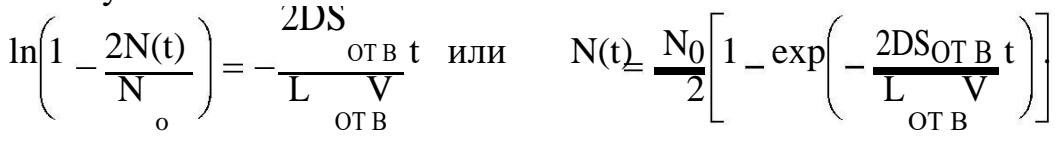

### МЕТОЛИКА и ПОРЯЛОК ИЗМЕРЕНИЙ

Внимательно рассмотрите рисунок. Зарисуйте необходимое в конспект.

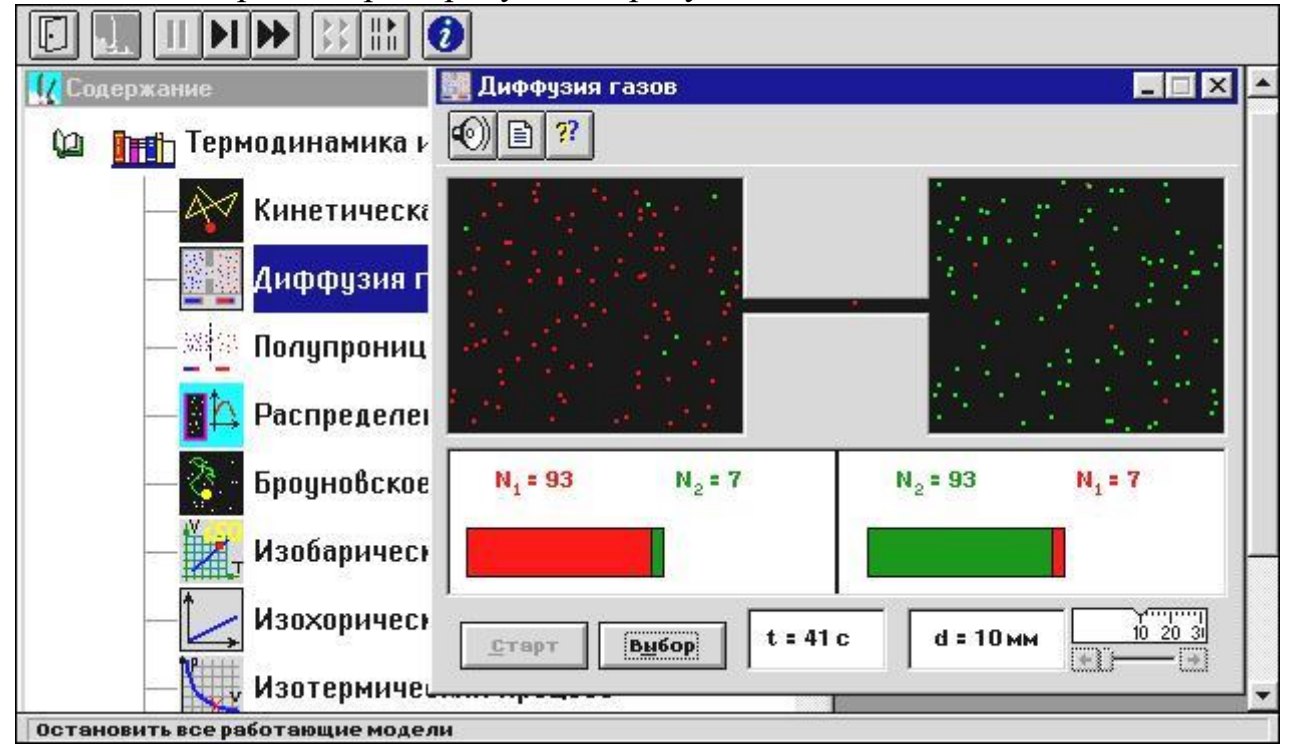

Обратите внимание на 2 системы частиц, находящихся в начальный момент в левом (красные) и в правом (зеленые) объемах. Они абсолютно упруго сталкиваются друг с другом и со стенками сосуда. Количество частиц N<sub>0</sub> каждой

компоненты равно 100 и данная система является хорошей "механической" моделью идеального газа.

Нажмите мышью кнопку «Старт» во внутреннем окне экрана.

В процессе исследований можно останавливать движение всех молекул (при нажатии кнопки « | » сверху во внешнем окне) и получать как бы "мгновен-ные FF

фотографии". Для продолжения наблюдений надо нажать кнопку « », расположенную сверху во внешнем окне. Количество частиц подсчитывается автоматически и высвечивается над соответствующими столбиками. Для FF

установки нового диаметра трубки надо нажать « »сверху во внешнем окне и кнопки «Старт» и «Выбор» внизу во внутреннем окне.

**Получите у преподавателя допуск для выполнения измерений.**

### **ИЗМЕРЕНИЯ:**

**ЭКСПЕРИМЕНТ. Исследование диффузии частиц через тонкую трубку, соединяющую два объема.**

Нажмите кнопку <СТАРТ> и через  $\uparrow$  секунд после начала процесса нажмите кнопки « | » сверху во внешнем окне. Результат запишите в таблицу 2.  $\blacktriangleright\blacktriangleright$ 

Нажмите кнопку « ». Через $\Delta t$  секунд, нажав «  $\vert$  », получите еще одну "мгновенную фотографию" и запишите количество частиц.

Закончив измерения с данной трубкой, установите второе значение диаметра соединительной трубки  $d_2$  из табл.1 и повторите измерения, записывая результат в таблицу 3, аналогичную табл.2.

**ТАБЛИЦА 1. Значения диаметров соединительной трубки, длительности промежутка измерения и сорта частиц.**

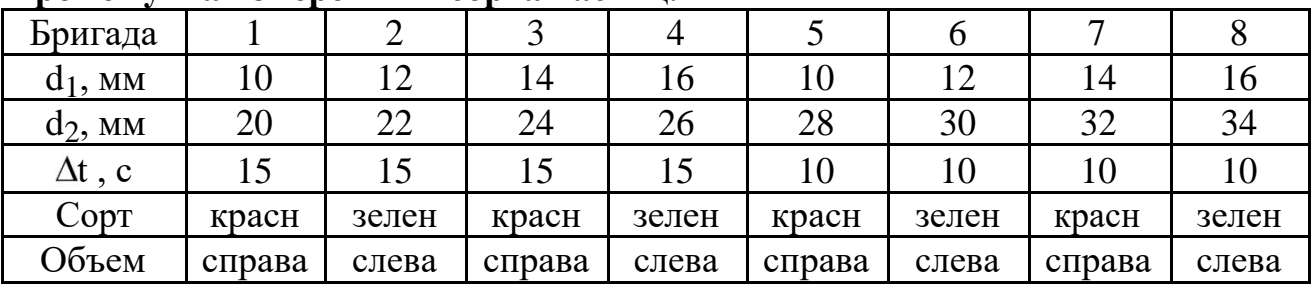

### **ОБРАЗЕЦ ТАБЛИЦ 2,3 для записи результатов:**

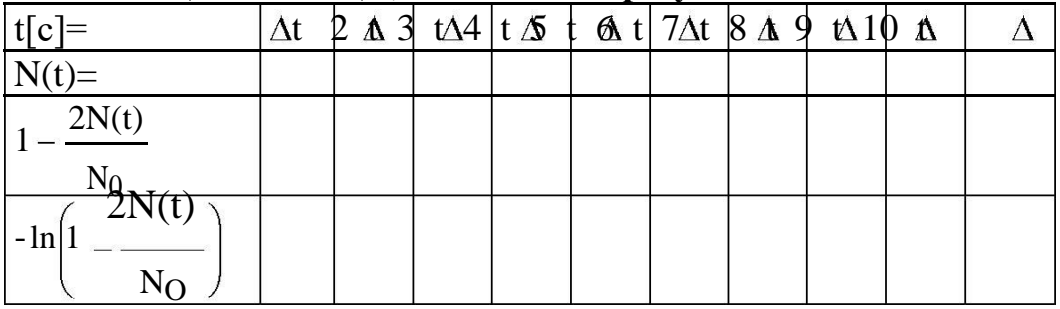

### **ОБРАБОТКА РЕЗУЛЬТАТОВ И ОФОРМЛЕНИЕ ОТЧЕТА:**

Вычислите и запишите в таблицы все указанные значения.

Постройте на одном рисунке графики экспериментальных зависимостей

$$
- \ln\left(1 - \frac{2N(t)}{N_O}\right) = f(t) \text{ и, используя формулу } D = -\frac{2L}{\pi d^2} \frac{V}{\frac{\Delta\left(\ln\left(1 - \frac{2N(t)}{N_O}\right)\right)}{\Delta_t}},
$$

определите по графикам коэффициенты диффузии для каждого отверстия. Длину отверстия L<sub>OTB</sub> измерьте линейкой на экране монитора, объем сосуда  $V = 20 \text{ cm}^3$ .

Найдите среднее значение коэффициента диффузии и, используя соотношение  $D = \frac{1}{2}v_{CP\lambda CP}$ , найдите среднюю скорость теплового движения  $v_{CP}$  ча-

стиц ( $\lambda$  <sub>CP</sub> = 2 cm).

Сделайте выводы по графику и ответу. В выводе по ответу сравните полученное экспериментально значение v<sub>CP</sub> с величиной скорости, оцененной «на глаз».

#### Вопросы и задания для самоконтроля

- 1. Что происходит с макросистемой при нарушении равновесия?
- 2. Дайте определение явления переноса.
- 3. Назовите примеры явлений переноса.
- 4. Дайте определение явления диффузии.
- 5. Чем обусловлена диффузия?
- 6. В чем проявляется диффузия?
- 7. Какая диффузия называется одномерной?
- 8. Что такое самодиффузия?
- 9. Напишите уравнение одномерной диффузии для двухкомпонентной системы газов.
- 10. Каков физический смысл коэффициента диффузии.
- 11. Что такое плотность тела?
- 12. Что такое концентрация молекул (частиц)?
- 13. Дайте определение градиента плотности в общем случае.
- 14. Напишите формулу для градиента плотности, если она меняется только вдоль оси ОХ.
- 15. Напишите формулу для градиента плотности, если она меняется только вдоль оси ОҮ.
- 16. Напишите формулу для градиента плотности, если она меняется только влоль оси ОZ.
- 17. Напишите формулу для градиента плотности, если она меняется вдоль осей ОХ и ОҮ.
- 18. Что такое длина свободного пробега частицы?
- 19. Что такое эффективный диаметр и эффективное сечение частицы?
- 20. Какое уравнение связывает среднюю скорость с коэффициентом диффузии?

### ЛАБОРАТОРНАЯ РАБОТА

### **УРАВНЕНИЕ СОСТОЯНИЯ ГАЗА ВАН-ДЕР-ВААЛЬСа**

Ознакомьтесь с теорией в конспекте и учебнике (Савельев, т.1, §91, §123, §124). Запустите программу. Выберите «Термодинамика и молекулярная физика», «Изотермы реального газа». Нажмите кнопку с изображением страницы во внутреннем окне. Прочитайте теорию и запишите необходимое в свой конспект лабораторной работы. Закройте окно теории, нажав кнопку с крестом в правом верхнем углу внутреннего окна.

### **ЦЕЛЬ РАБОТЫ:**

Знакомство с компьютерной моделью, описывающей вещество в газообразном состоянии и его переход в жидкое состояние.

Экспериментальное подтверждение закономерностей поведения реального газа.

### **КРАТКАЯ ТЕОРИЯ:**

ФИЗИЧЕСКИМ газом называется вещество, находящееся в газообразном состоянии.

«ИДЕАЛЬНЫЙ ГАЗ» это название модели, описывающей физический газ, находящийся в сильно разреженном состоянии (при не слишком больших давлениях и достаточно высоких температурах). Уравнением, связывающим параметры состояния идеального газа, является уравнение Менделеева-Клапейрона. Поэтому оно имеет второе название: УРАВНЕНИЕ СОСТОЯ-НИЯ ИДЕАЛЬНОГО ГАЗА. Его вид известен: pV = RT, где р - давление га-

за, V - объем газа, - количество киломолей, R - универсальная газовая постоянная, T - температура газа.

Более точная модель физического (реального) газа была предложена Ван-дер-Ваальсом. Она также является приближенной, но лучше описывает процессы, нежели модель «идеальный газ». Иногда эту модель называют «реальный газ». Газом ВАН-ДЕР-ВААЛЬСА (ВдВ) называется воображаемый газ (модель), параметры состояния которого точно подчиняются уравнению

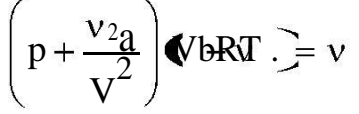

Оно называется УРАВНЕНИЕМ ВАН-ДЕР-ВААЛЬСА. Здесь a и b - константы Ван-дер-Ваальса.

ДОБАВКА К ВНЕШНЕМУ ДАВЛЕНИЮ (а) обусловлена взаимным притяжением молекул друг к другу.

ПОПРАВКА К ОБЪЕМУ (b) характеризует ту часть объема, которая недоступна для движения молекул. Она равна нескольким суммарным объемам молекул, содержащихся в газе.

ИЗОТЕРМОЙ называется зависимость давления от объема данного (фиксированного) количества вещества при постоянной температуре.

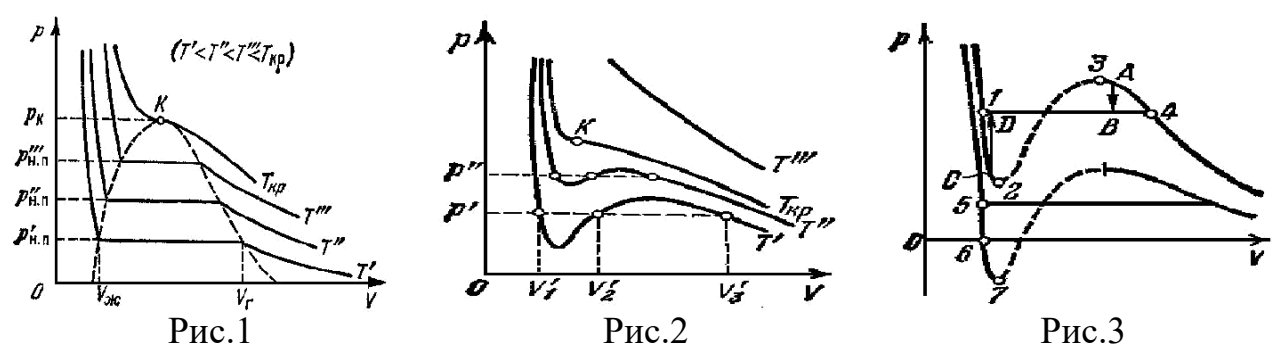

На рис.1 приведены изотермы некоторого физического (реального) газа, а на рис.2 и рис.3 - изотермы ВдВ газа (взяты из учебника [1] ).

ИЗОТЕРМА ВдВ газа, имеющая только точку перегиба и не имеющая экстремумов, называется КРИТИЧЕСКОЙ. Температура критической изотермы называется КРИТИЧЕСКОЙ ТЕМПЕРАТУРОЙ. Объем и давление в критической точке также называются КРИТИЧЕСКИМИ. УРАВНЕНИЯ ДЛЯ КРИТИЧЕСКИХ ПАРАМЕТРОВ:

 $V_{KP} = 3b, p_{KP} =$ a ,  $T_{KP} =$ 8a  $\overline{27b^2}$ ,  $T_{KP} = \overline{27R \cdot b}$ . Отсюда  $A = \overline{RT_{KP}} - \overline{8} \cdot \overline{8} = 0.375$ . p КР V  $K_{\text{P}} = 3$ При температуре выше критической вещество может находиться только в ГАЗООБРАЗНОМ состоянии. При температуре ниже критической вещество может находиться как в газообразном, так и в жидком состоянии.

ЖИДКОЕ состояние описывается левыми (по отношению к точке перегиба) частями графиков на рисунках и характерно тем, что небольшое уменьшение объема вещества может произойти только при резком увеличении давления (жидкость практически несжимаема).

Изотермы ВдВ примерно совпадают с изотермами реального газа на участках, соответствующих однофазным состояниям вещества.

Рис.3 разъясняет поведение вещества при разных внешних условиях. В области, где присутствуют 2 фазы (1-2-3-4) S-образный завиток изотермы ВдВ заменяется горизонтальным участком (1-4) реальной изотермы (см.учебник). НЕРЕАЛИЗУЕМОЕ СОСТОЯНИЕ соответствует участку 2-3, на котором

сжимаемость  $\beta = \frac{dV}{d\rho}$  вещества была бы отрицательна, что невозможно. dP

ПЕРЕОХЛАЖДЕННЫЙ ПАР на участке 3-4 реализуется при определенных условиях (при практическом отсутствии центров конденсации и внешних воздействий).

ПЕРЕГРЕТАЯ ЖИДКОСТЬ на участке 1-2 реализуется при отсутствии примесей, способных быть центрами кипения.

### **МЕТОДИКА и ПОРЯДОК ИЗМЕРЕНИЙ**

Рассмотрите внимательно рисунок и зарисуйте необходимое в свой конспект.

![](_page_42_Figure_0.jpeg)

Нажмите мышью кнопку «СТАРТ». Поработайте с моделью, меняя температуру.

### **Получите у преподавателя допуск для выполнения измерений.**

### **ИЗМЕРЕНИЯ**

### **ЭКСПЕРИМЕНТ 1.** ОПРЕДЕЛЕНИЕ КРИТИЧЕСКИХ ПАРАМЕТРОВ

Щелкните левой кнопкой мыши, когда ее маркер на кнопке «Выбор».

Подведите маркер мыши к кнопке у верхней границы столбика на регуляторе температуры и нажмите левую кнопку мыши. Удерживая кнопку в нажатом состоянии, перемещайте границу столбика до тех пор, пока на правом экране не появится критическая изотерма с точкой перегиба и без экстремумов.

Запишите в свой конспект значения критических параметров  $T_{KP}$ ,  $V_{KP}$ ,  $p_{KP}$ .

### **ЭКСПЕРИМЕНТ 2.** ИССЛЕДОВАНИЕ ИЗОТЕРМ ГАЗА ВдВ.

1.Установите значение температуры, указанное первым в таблице начальных значений для вашей бригады. Нажмите мышью кнопку «СТАРТ» на экране и наблюдайте перемещение поршня на левой картинке модели и перемещение точки по красной кривой теоретической адиабаты. Попробуйте останавливать

процесс нажатием кнопки «СТОП» на экране. Последующий запуск процесса осуществляется нажатием кнопки «СТАРТ».

После остановки процесса запустите его снова, нажав кнопку «СТАРТ», и останавливайте, нажимая кнопку «СТОП», когда крестик на теоретической изотерме (красная кривая) будет находиться вблизи следующих значений объема: 0.1, 0.12, 0.14, 0.16, 0.18 и 0.2 дм<sup>3</sup> (6 значений), записывая при остановке значения в таблицу 2.

Установив новое значение температуры Т из таблицы 1, задавая V<sub>HA</sub> ч = 0.1 дм<sup>3</sup>, повторите измерения, записывая результаты в таблицы 3,4,5.

| тиротный т. примерные значения температуры (пе перерисовывать) |     |     |     |     |     |     |     |     |
|----------------------------------------------------------------|-----|-----|-----|-----|-----|-----|-----|-----|
| Бригада                                                        |     |     |     |     |     |     |     |     |
|                                                                | 500 | 510 | 520 | 530 | 540 | 550 | 560 | 570 |
| m                                                              | 580 | 590 | 600 | 610 | 620 | 630 | 640 | 650 |
| ௱                                                              | 660 | 670 | 680 | 690 | 660 | 670 | 680 | 690 |
|                                                                | 690 | 700 | 690 | 700 | 690 | 700 | 690 | 700 |

**TAKHIJIA 1 HOUMANULIA 2U9UAUNG TAMBANATURLI (UA HAPPINCORLIDATL)** 

ТАБЛИЦЫ 2,3,4,5 Результаты измерений при Т = К

| $V \sim V$       |  |  |  |
|------------------|--|--|--|
| $p[k\Pi a]$      |  |  |  |
| ر-<br>$\sqrt{V}$ |  |  |  |

### ОБРАБОТКА РЕЗУЛЬТАТОВ И ОФОРМЛЕНИЕ ОТЧЕТА:

По измеренным значениям критических параметров вычислите константу  $n \mathbf{V}$ 

$$
A = \frac{P}{R_{RTRP}} \cdot R_{RPR}.
$$

Постройте на одном рисунке графики экспериментальных зависимостей давления от обратного объема для начальных точек всех изотермических процессов (указав на них температуры).

Для каждой изотермы определите значение количества вещества, исполь-

$$
3\mathsf{y} \mathsf{z} \quad \mathsf{v} = \frac{1}{RT} \frac{\Delta(\mathsf{p})}{\Delta \frac{1}{(\mathsf{V})}}.
$$

Вычислите среднее значение и величину константы А' по формуле  $A' =$ 0.375 у. Запишите ответ для А' и проанализируйте ответы и графики. В выводах по ответу сравните А', полученное по изотермам, с А, полученным через критические параметры.

### Вопросы и задания для самоконтроля

- 1. Что такое физический газ?
- 2. Перечислите все известные агрегатные состояния вещества.
- 3. Что такое идеальный газ?
- 4. При каких условиях физический газ можно описывать моделью идеальный газ?
- 5. Что такое уравнение состояния?
- 6. Как выглядит уравнение состояния идеального газа? Каково его второе название?
- 7. Что такое газ Ван-дер-Ваальса?
- 8. Как выглядит уравнение состояния газа Ван-дер-Ваальса? Каково его второе название?
- 9. Что такое константы Ван-дер-Ваальса?
- 10. Что определяет первая константа Ван-дер-Ваальса?
- 11. Что определяет вторая константа Ван-дер-Ваальса?
- 12. Что такое изотерма?
- 13. Что такое критическая изотерма?
- 14. Каковы особенности поведения газа при температуре, выше критической?
- 15. Каковы особенности поведения газа при температуре, ниже критической?
- 16. На каких участках изотермы ВдВ примерно совпадают с изотермами реального газа?

### 1. НЕКОТОРЫЕ ПОЛЕЗНЫЕ СВЕДЕНИЯ

![](_page_45_Picture_14.jpeg)

![](_page_45_Picture_15.jpeg)

### ПРИСТАВКИ И МНОЖИТЕЛИ

для образования десятичных кратных и дольных единиц

![](_page_45_Picture_16.jpeg)

![](_page_45_Picture_17.jpeg)